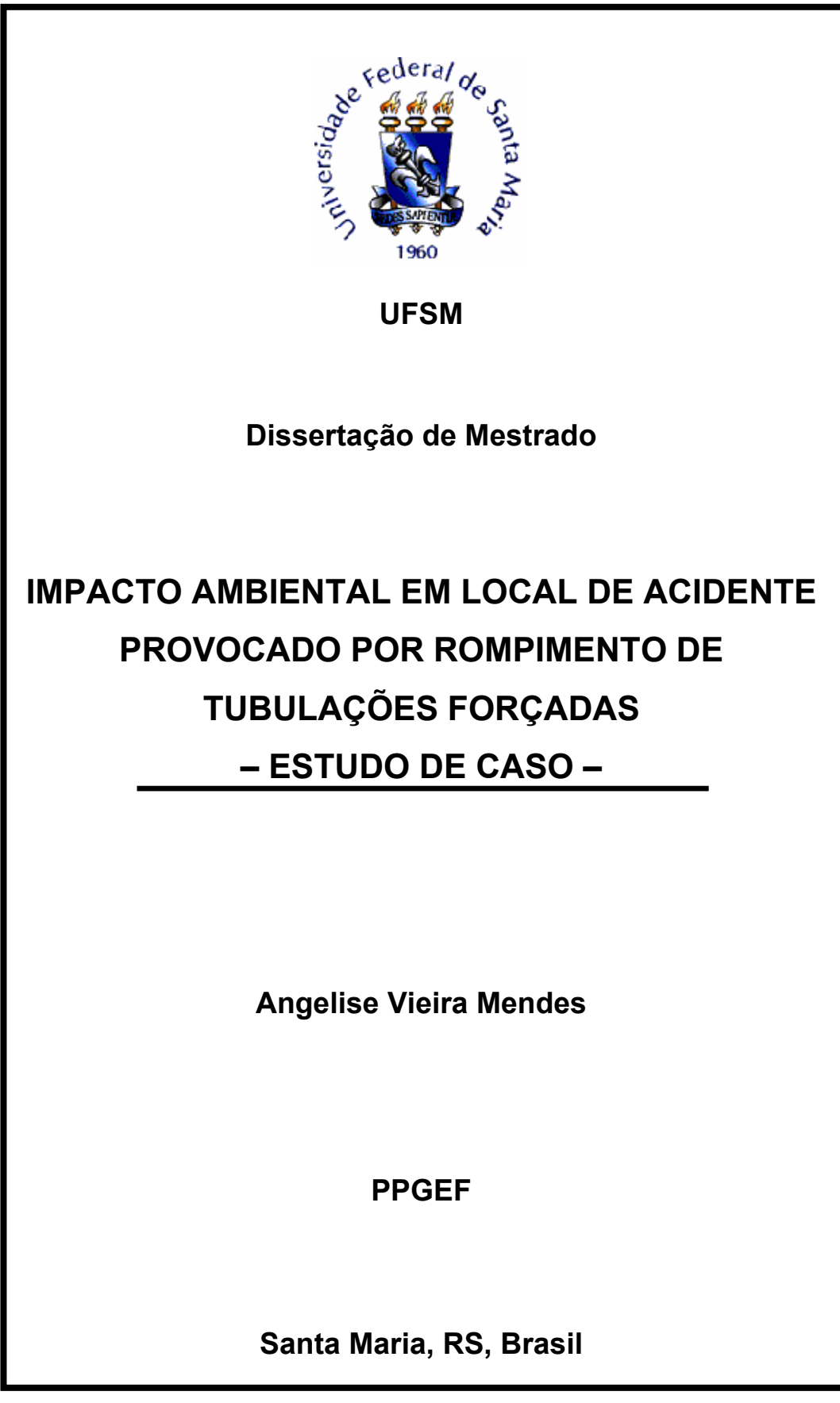

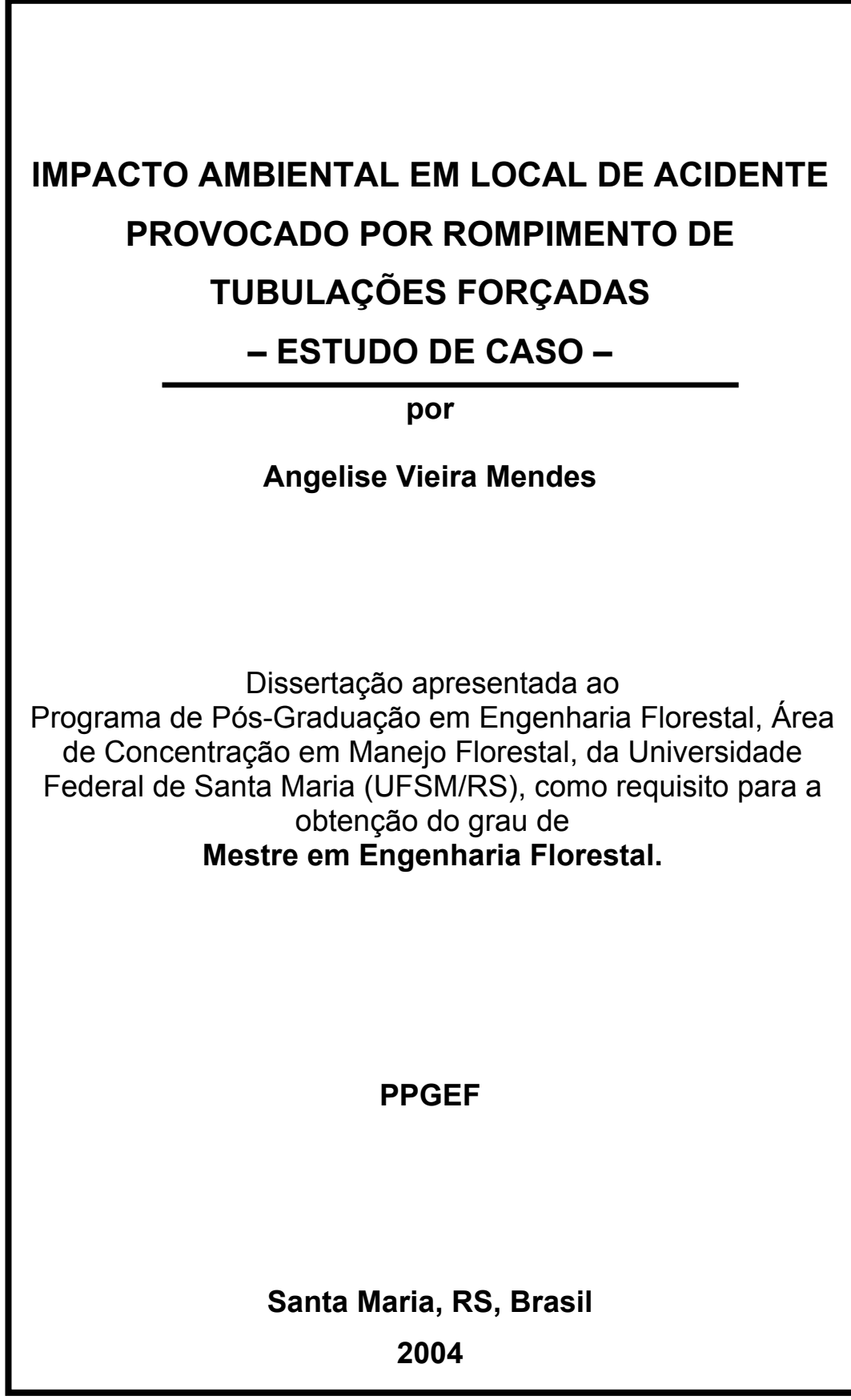

# **Universidade Federal de Santa Maria Centro de Ciências Rurais Programa de Pós-Graduação em Engenharia Florestal**

A Comissão Examinadora, abaixo assinada, aprova a Dissertação de Mestrado

# **IMPACTO AMBIENTAL EM LOCAL DE ACIDENTE PROVOCADO POR ROMPIMENTO DE TUBULAÇÕES FORÇADAS – ESTUDO DE CASO –**

elaborada por

**Angelise Vieira Mendes** 

como requisito parcial para a obtenção do grau de **Mestre em Engenharia Florestal** 

**\_\_\_\_\_\_\_\_\_\_\_\_\_\_\_\_\_\_\_\_\_\_\_\_\_\_\_\_\_\_\_\_\_\_\_\_\_\_\_\_\_\_\_\_\_\_\_\_ Prof. Tit. Dr. José Sales Mariano da Rocha**  (Presidente/Orientador)

### **\_\_\_\_\_\_\_\_\_\_\_\_\_\_\_\_\_\_\_\_\_\_\_\_\_\_\_\_\_\_\_\_\_\_\_\_\_\_\_\_\_\_\_\_\_\_\_\_ Prof. Tit. Dr. Pedro Roberto de Azambuja Madruga**

**\_\_\_\_\_\_\_\_\_\_\_\_\_\_\_\_\_\_\_\_\_\_\_\_\_\_\_\_\_\_\_\_\_\_\_\_\_\_\_\_\_\_\_\_\_\_\_ Eng. Flor. Dr. Silvia Margareti de Juli Morais Kurtz** 

**\_\_\_\_\_\_\_\_\_\_\_\_\_\_\_\_\_\_\_\_\_\_\_\_\_\_\_\_\_\_\_\_\_\_\_\_\_\_\_\_\_\_\_\_\_\_\_ Prof. Tit. Dr. Solon Jonas Longhi**  (Suplente)

Santa Maria, 23 de julho de 2004.

## *Dedico*

*À minha avó materna, Vó Lila que foi a primeira pessoa a acreditar realmente que tudo isso seria possível. E que olha por mim ao lado de Deus.* 

### AGRADECIMENTOS

A CAPES pelo apoio financeiro à realização deste curso.

Ao Programa de Pós-Graduação em Engenharia Florestal (PPGEF), pela oportunidade de aperfeiçoamento na profissão.

Ao Prof. Dr. José Sales Mariano da Rocha pela orientação e motivação ao decorrer do curso.

Aos membros da banca examinadora, pela análise do trabalho, responsáveis pelo aprimoramento deste.

À ELETROBRÁS pela oportunidade de trabalho representado por Alcides Liporace da Silva, Aníbal Rodrigues e Giacomo Chinelli.

À grande amiga Maristela Araújo por seus ensinamentos e disponibilidade incondicional.

A todos os professores da Eng. Florestal e colegas do LAPAF.

Ao Eng. Florestal Moacir Sagrillo do DEFAP, pela oportunidade de aproximação da teoria com a prática na profissão.

À minha irmã Elisiane Vieira Mendes, por sua presença lembrando-me de que tenho família.

A Jean Soares e Tereza Soares pelo carinho nas horas difíceis.

Aos colegas Eng. Florestais Fabio C. Kurtz e Silvia M. J. M. Kurtz pela disposição e consideração.

À melhor amiga que uma pessoa pode ter, Maria Patrícia Müller Dias por sua amizade sincera, carinho e preocupação no ano em que completamos onze anos de amizade incondicional.

Aos amigos Airton Sieben, Marcela Vilar Sampaio, Dina Antunes, Marcelo e Maira Müller Dias, Graziele e Maurício Feltrin Dias, Ivone Scczepaniak, Aline Graziadei Fernandes, Fabrício Bônus e Cláudio Roberto Tarabal Silveira pelas presenças, companheirismo nos momentos bons e ruins e por serviços prestados. Meu muito obrigada a todos.

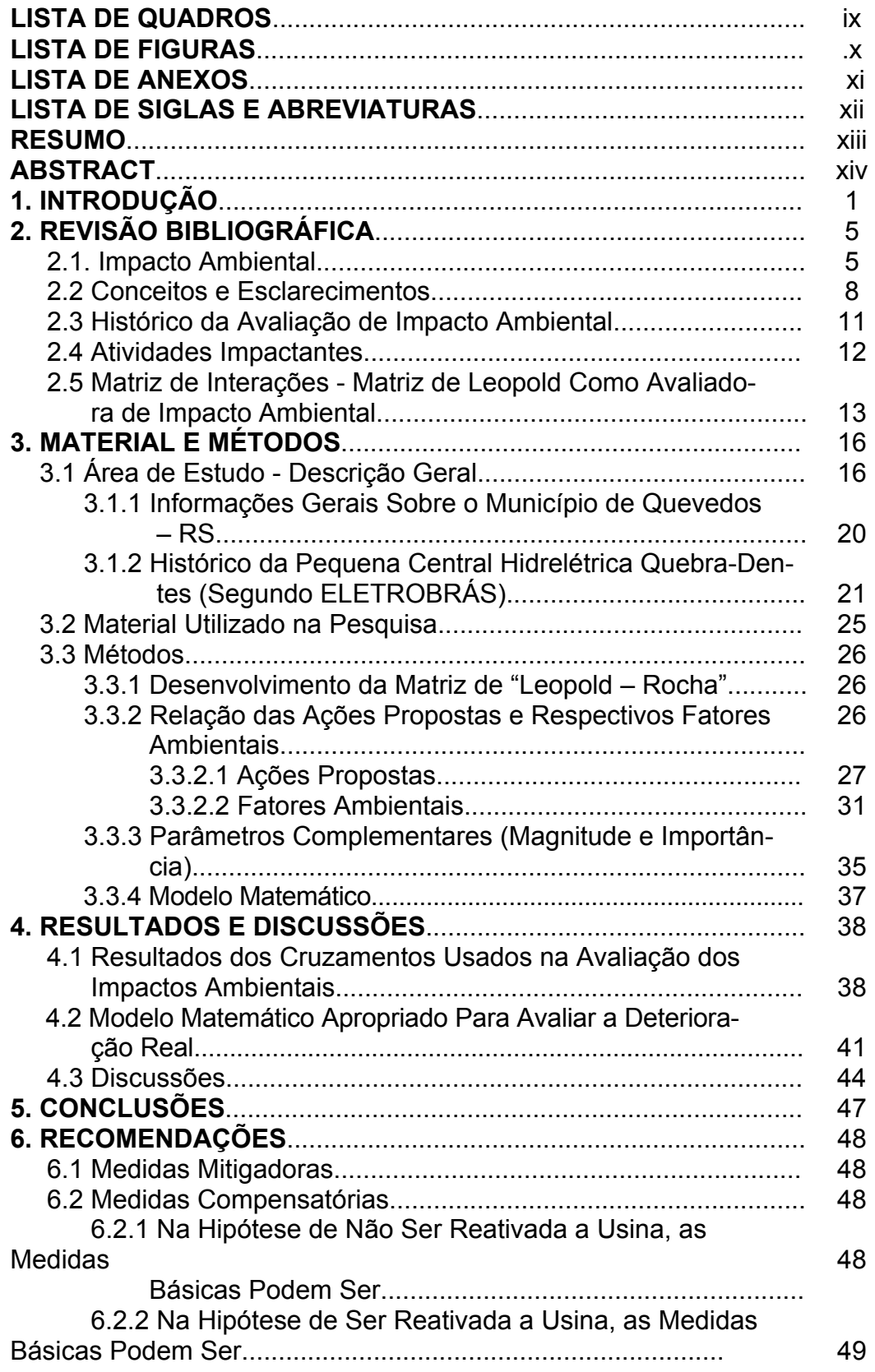

# **SUMÁRIO**

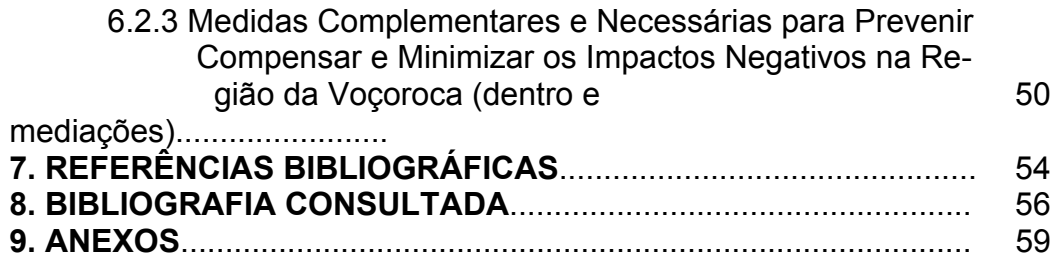

## **LISTA DE QUADROS**

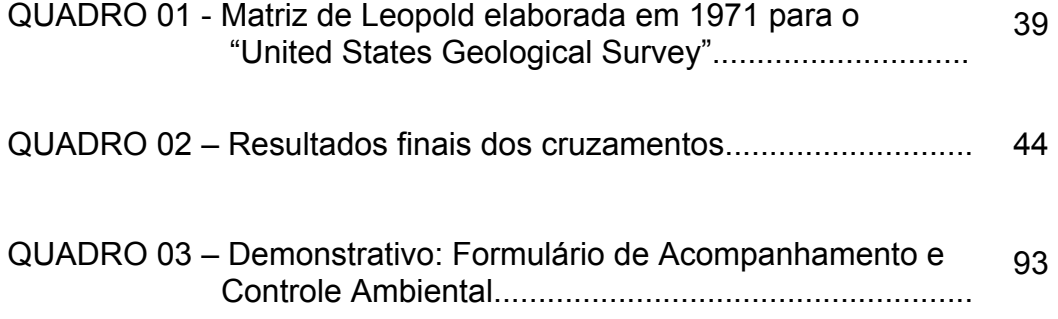

## **LISTA DE FIGURAS**

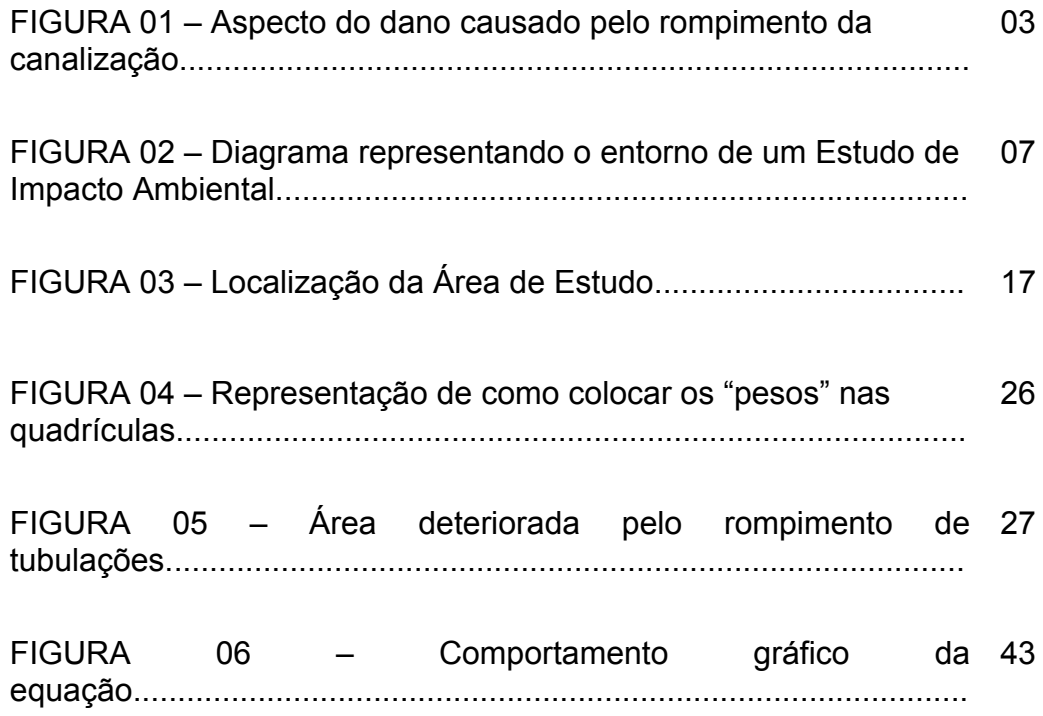

## **LISTA DE ANEXOS**

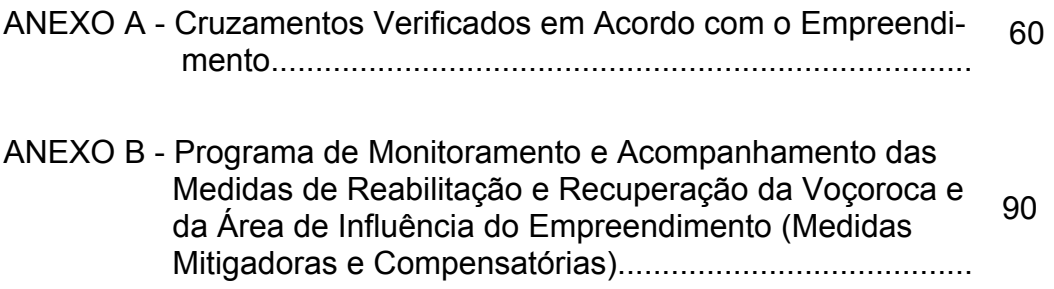

# **LISTA DE SIGLAS E ABREVIATURAS**

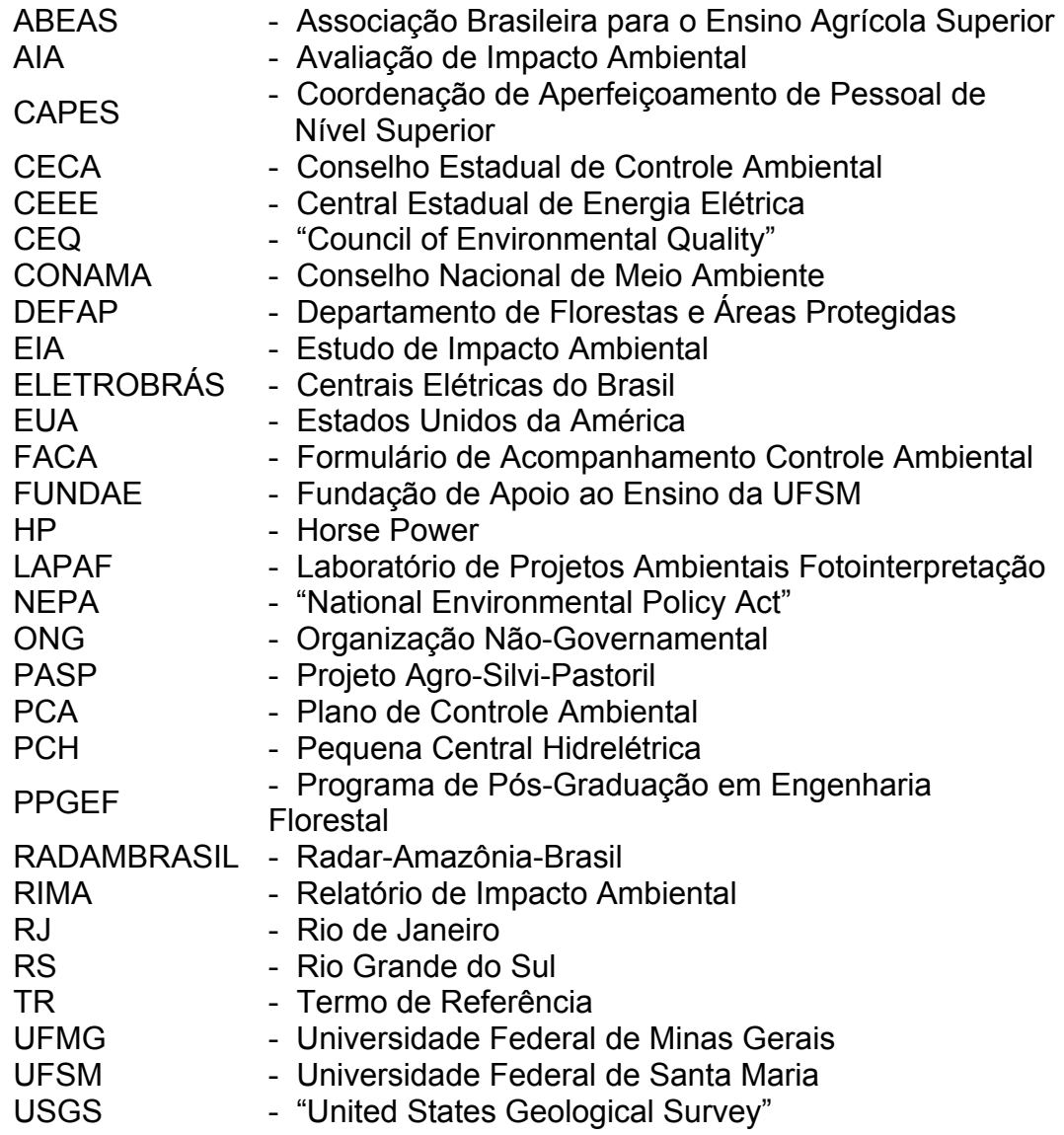

#### **RESUMO**

Dissertação de Mestrado Programa de Pós-Graduação em Engenharia Florestal Universidade Federal de Santa Maria, RS,Brasil

### **IMPACTO AMBIENTAL EM LOCAL DE ACIDENTE PROVOCADO POR ROMPIMENTO DE TUBULAÇÕES FORÇADAS – ESTUDO DE CASO –**

Autora: Angelise Vieira Mendes Orientador: Prof. Dr. José Sales Mariano da Rocha Co-orientadores: Prof. Dr. Pedro Roberto de Azambuja Madruga Prof. Dr. Solon Jonas Longhi

Data e Local da Defesa: Santa Maria, 23 de julho de 2004.

 Avaliação de Impacto Ambiental é um trabalho onde são realizados estudos para identificar e interpretar, assim como prevenir, as conseqüências ou efeitos ambientais num dado local, determinando ações para minimizar os danos causados ao ambiente. O objetivo geral do presente estudo foi efetuar a Avaliação dos Impactos Ambientais (através de um convênio FUNDAE/ELETROBRÁS) considerando que o empreendimento não comportava um EIA-RIMA completo, investigando os danos causados pelo rompimento da tubulação do conduto forçado na PCH de Quebra-Dentes, procedeu-se a AIA usando-se a Matriz de "Leopold – Rocha". A metodologia consistiu em descrever uma lista bidimensional de prováveis impactos, sendo enumerados horizontalmente, os fatores ambientais e verticalmente, as ações propostas no projeto resultando em interações. Na presente análise foram determinadas 224 interações em 28 cruzamentos condizentes com o empreendimento na área estudada. Os valores encontrados significam que o empreendimento, tal como se encontra, causou danos ambientais de criticidade baixa a média (valores 9% e 18% conseguidos pelo modelo matemático). Considerando-se os valores médios totais que se encontram abaixo de 5,0 (2 e 3, respectivamente, para magnitude e importância, valor de inflexão para a tomada de decisões) e as deteriorações para magnitude (9%) situando-se abaixo de 10% e importância (18%) pouco acima de 10%, significa que são necessárias algumas medidas mitigadoras e compensatórias para compensar os danos ambientais devidos ao rompimento das tubulações (impactos ambientais negativos).

### **ABSTRACT**

## **ENVIRONMENTAL IMPACT IN THE PLACE OF AN ACCIDENT PROVOKED BY THE BURST OF COMPELLED PIPES – CASE STUDY**

**–** 

### Author: Angelise Vieira Mendes Supervising Professor: Prof. Dr. José Sales Mariano da Rocha Co-Supervising Professors: Prof. Dr. Pedro Roberto de Azambuja Madruga; Prof. Dr. Solon Jonas Longhi Date and place of presentation: Santa Maria, July 23rd, 2004.

Environmental impact evaluation is a work that consists on some studies to identify, to interpret, as well as to prevent the environmental consequences or effects in a certain place. These studies will determine the actions necessary to minimize the damages that were caused to the environment. The general purpose of this work was to do the Environmental Impacts Evaluation (through an accord FUNDAE/ELETROBRAS), considering that the undertaking did not admit a complete EIA-RIMA. When investigating the damages that were caused by the pipe burst of the compelled conduit in the PCH of Quebra-Dentes, the AIA was done by the use of the "Leopold – Rocha" Matrix. The methodology consisted on describing a bidimentional list of the probable impacts. The environment factors were horizontally enumerated, while the actions proposed in the project, resulting in interaction, were vertically enumerated. In the present analysis, it was determined 224 interactions in 28 crossings that were suitable with the undertaking in the studied area. The found values mean that the undertaking, just as it was, caused low to medium environmental damages (9% and 18% values taken from the mathematician model). Considering the total medium values, which were lower than 5,0 (for magnitude and relevance, 2 and 3 respectively – inflexion value for the decisions that were taken**)**, the magnitude deteriorations (9%), lower than 10%, and the importance (18%), above 10%, it can be said that some softened and compensatory measures are necessary to compensate the environmental damages caused by the pipes burst (negative environmental impacts).

#### **1. INTRODUÇÃO**

Conforme Resolução CONAMA 01/86, poder-se-ia considerar impacto ambiental como "qualquer alteração das propriedades físicas, químicas e biológicas do meio ambiente causada por qualquer forma de matéria ou energia resultante das atividades humanas que direta ou indiretamente, afetam: I - a saúde, a segurança e o bem estar da população; II - as atividades sociais e econômicas; III - a biota; IV - as condições estéticas e sanitárias do meio ambiente; e V - a qualidade dos recursos ambientais". Obviamente, a Avaliação de Impacto Ambiental seria um instrumento técnico-científico de caráter multidisciplinar, capaz de definir, mensurar, monitorar, mitigar e corrigir as possíveis causas e efeitos, de determinada atividade, sobre determinado ambiente materializado-o num documento, agora já direcionado ao público leigo, denominado de Relatório de Impacto Ambiental - RIMA.

Desde modo, considerando as abrangências das Áreas Direta e Indiretamente a serem afetas, a Avaliação de Impacto Ambiental deverá, no mínimo, contemplar as seguintes atividades técnicas: (a) o diagnóstico ambiental, (b) o prognóstico das condições ambientais com a execução do projeto, (c) as medidas ambientais mitigadoras e compensatória a serem adotadas e (d) o programa de acompanhamento e monitoramento ambiental (Geofiscal, 2002).

Os recursos naturais têm sofrido intensa pressão de atividades antrópicas nas últimas décadas devido ao crescimento das cidades.

Aliado ao crescimento do setor produtivo, o perfil sócio-ambiental brasileiro apresenta algumas características dramáticas, resumidas abaixo (UFMG, 2003):

- 1 Devastação ambiental crescente e desenfreada, levando à perda da biodiversidade e comprometimento dos processos ecológicos.
- 2 Consciência ambiental ainda limitada por parte do meio empresarial e do mercado consumidor.
- 3 Legislação ambiental ainda muito ampla e fiscalização pouco efetiva.
- 4 Mínima efetividade de medidas mitigadoras nas questões de deterio ração ambiental.
- 5 Distribuição de renda extremamente desigual, agravando a situação de miséria de uma parcela significativa da população com conseqüên cias imediatas em problemas ambientais.

 Sabendo-se que impacto ambiental é qualquer alteração produzida pelos homens e suas atividades, nas relações constitutivas do ambiente, que excedam a capacidade de absorção desse ambiente, não se pode ignorar as discussões e ações referentes à questão ambiental presentes. Uma das características mais importantes dos problemas ambientais enfrentados pela sociedade atual é o fato de que estes problemas têm como agente e sofredor da ação, ou seja, causa e efeito, o próprio homem (Faria, 1999).

 O presente Estudo de Impacto Ambiental teve sua origem devido a um convênio entre a ELETROBRÁS e a FUNDAE (Fundação de Apoio ao Ensino da UFSM).

 Há alguns anos rompeu-se o duto de alimentação da Usina Hidrelétrica Quebra-Dentes (no município de Quevedos - RS), nas proximidades da casa de força. Tal rompimento causou erosão com arrastamento de solo e vegetação para o leito do Rio Toropi.

Neste caso a Avaliação dos Impactos Ambientais (AIA), contempla Ações Propostas sobre os diversos Fatores Ambientais a partir do rompimento das tubulações, considerando também as futuras ações realizadas na área de influência do empreendimento.

Assim o presente trabalho teve como objetivo efetuar a Avaliação dos Impactos Ambientais considerando que o empreendimento não comportava um EIA-RIMA completo, procedeu-se a AIA usando-se a Matriz de "Leopold – Rocha" integralmente que constituiu em cruzar Ações Propostas com Fatores Ambientais.

A AIA consistiu de uma série de ações na operação do projeto com o objetivo de minimizar o impacto ambiental da erosão existente no local. A Figura 1 retrata uma ação ambiental deteriorante.

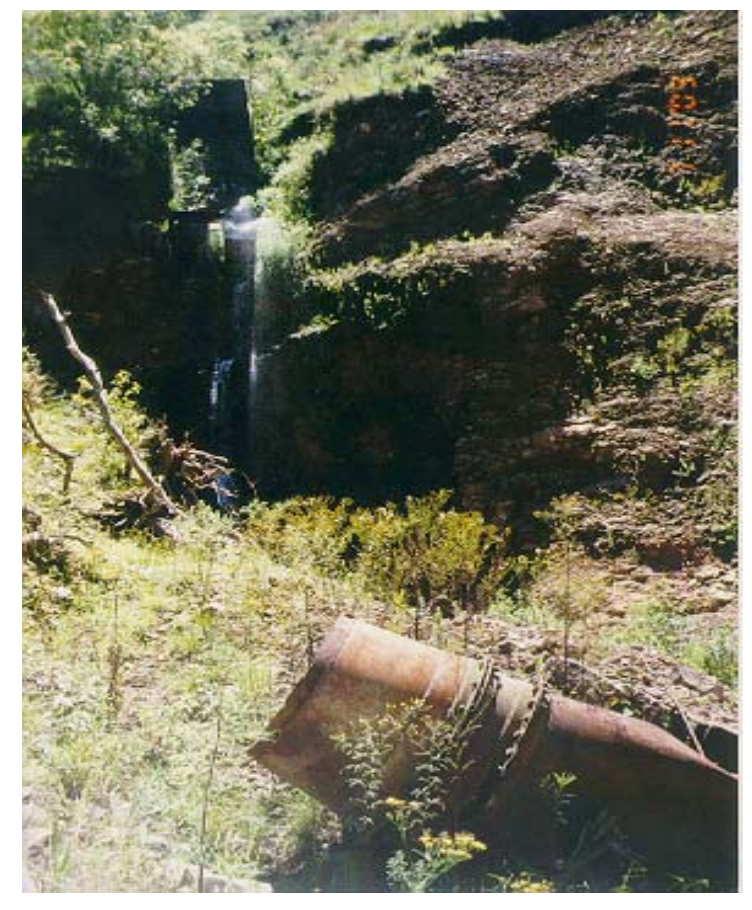

FIGURA 01: Aspecto do dano causado pelo rompimento da canalização.

Os objetivos específicos deste estudo visam:

- 1. Levantar os impactos positivos e negativos prováveis (estudos completos).
- 2. Propor alternativas à ação (propostas).
- 3. Especificar os efeitos ambientais que não possam ser evitados.
- 4. Comprometimentos dos recursos naturais que a ação proposta produziria, se implantada.
- 5. Ações ambientais a curto, médio e longo prazo.

Deve-se salientar que o desenvolvimento do município está ligado ao funcionamento da Usina Hidrelétrica Quebra-Dentes proporcionando desenvolvimento à região, aliado à preservação e à conservação ambiental.

## **2. REVISÃO BIBLIOGRÁFICA**

#### **2.1 Impacto Ambiental**

A expressão meio ambiente significa a soma total das condições externas circundantes no interior das quais um organismo, uma condição, uma comunidade ou um objeto existe.

 O conceito legal interpreta "meio ambiente" como o conjunto de condições, leis, influências e interações de ordem física, química e biológicas que permite, abriga e rege a vida e todas as suas formas.

Impacto Ambiental é a alteração no meio ou em algum de seus componentes por determinada ação ou atividade. Estas alterações precisam ser quantificadas pois apresentam variações relativas, podendo ser positivas ou negativas, grandes ou pequenas. O objetivo de se estudar os impactos ambientais é, principalmente, o de avaliar as conseqüências de algumas ações, para que possa haver a prevenção da qualidade de determinado ambiente que poderá sofrer a execução de certos projetos ou ações, ou logo após a implementação dos mesmos. (USP, 2003)

 Existem alguns tipos de impactos ambientais já definidos segundo a Deliberação CECA nº 1078 de 25 de junho de 1987 (RJ), apud Tommasi (1993):

- a) Impacto positivo ou benéfico quando a alteração no ambiente resulta na melhoria da qualidade de um fator ou parâmetro;
- b) Impacto negativo ou adverso quando a alteração resulta em dano à qualidade de um fator ou parâmetro ambiental;
- c) Impacto direto resultante de uma simples relação de causa e efeito;
- d) Impacto indireto resultante de uma reação secundária em relação à ação, ou quando é parte de uma cadeia de reações;
- e) Impacto local quando a ação afeta apenas o próprio sítio e suas imediações;
- f) Impacto estratégico quando o componente ambiental afetado tem relevante interesse coletivo ou nacional;
- g) Impacto imediato quando o efeito surge no instante em que se dá a ação;
- h) Impacto a médio ou longo prazo quando o impacto se manifesta algum tempo após a ação;
- i) Impacto temporário quando seus efeitos têm duração determinada;
- j) Impacto permanente quando, após a ação, os efeitos não cessam num intervalo de tempo conhecido;
- k) Impacto cíclico quando o efeito se manifesta em intervalos de tempo determinado;
- l) Impacto reversível quando o fator ou parâmetro ambiental afetado, cessada a ação, retorna às suas condições originais.

Para Christofletti (2000), os estudos de impactos compreendem as seguintes etapas:

a) diagnóstico do estado atual do meio ambiente e das características das ações propostas, considerando inclusive possíveis alternativas; b) previsão sobre o estado futuro do meio ambiente, considerando o evoluir do sistema sem a implementação das atividades e o evoluir com a implementação das ações propostas; c) considerar os procedimentos para reduzir ou eliminar as possíveis conseqüências negativas do impacto antropogenético; d) elaborar um relatório que analise todos esses pontos; e) proceder a monitoria dos acontecimentos, caso haja autorização para a implantação do projeto.

Segundo Rohde (1995), o AIA deve esclarecer, em linguagem corrente, todos os elementos da proposta e do estudo, de modo que esses possam ser utilizados na tomada de decisão e divulgação para o público. Levando-se em consideração que impacto ambiental não é só sobre o meio natural, mas sobre o meio social e suas relações.

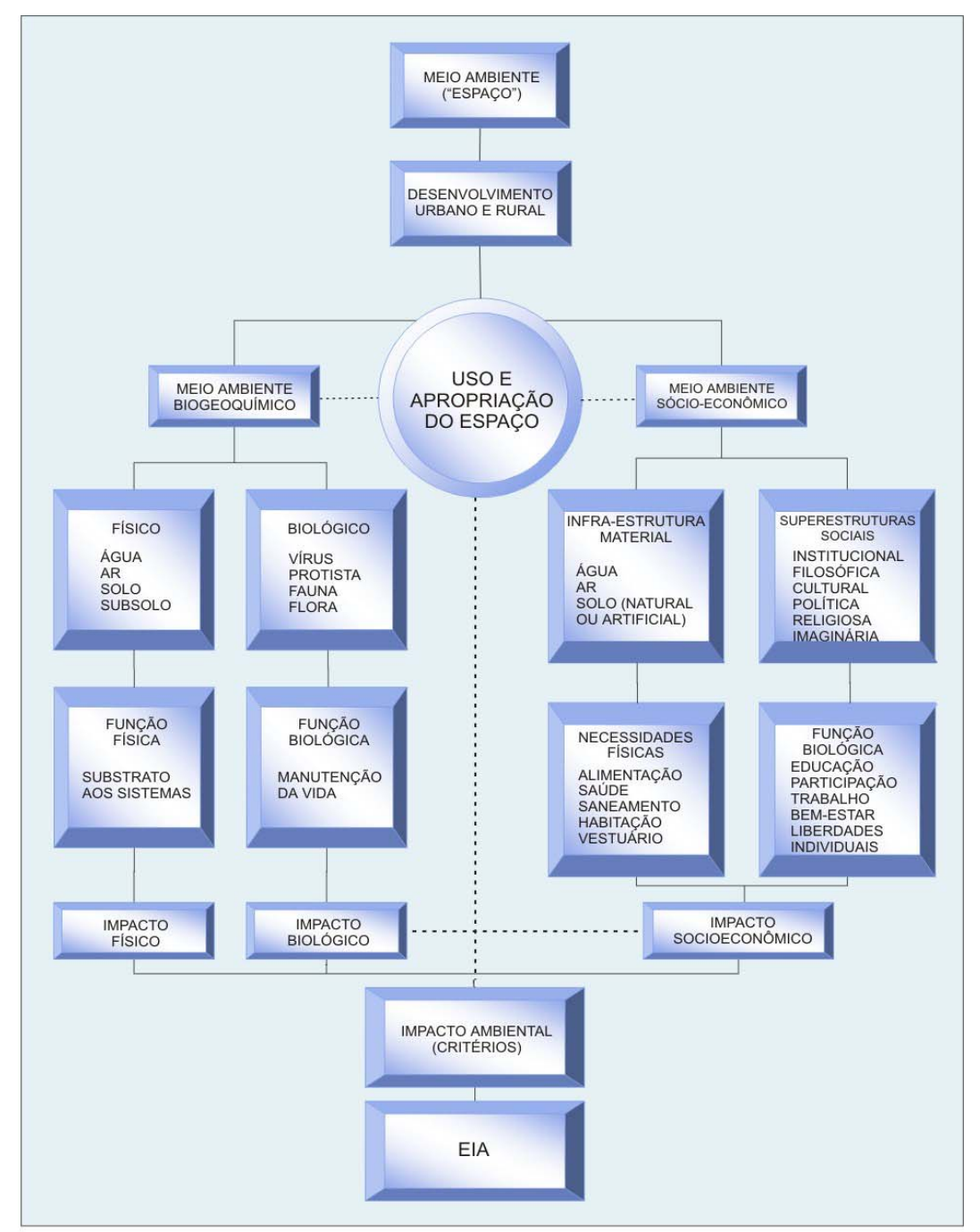

No diagrama da Figura 2 pode-se perceber as relações do meio ambiente e as atividades impactantes, segundo Rohde (1995).

FIGURA 02 – Diagrama representando o entorno de um Estudo de Impacto Ambiental

#### **2.2 Conceitos e Esclarecimentos**

AIA - Avaliação (análise) de Impacto Ambiental - pode ser definida como estudos realizados para identificar, predizer e interpretar, assim como para prevenir as conseqüências ou efeitos ambientais que determinam ações, planos, programas ou projetos que podem contribuir com à saúde e com o bem estar humano e ao entorno (Ataides, 2001).

EIA - Estudo de Impacto Ambiental - são estudos e avaliações das atividades científicas e técnicas que diagnosticam todos os impactos ambientais (positivos/negativos) a serem causados por qualquer empreendimento, antes de seu estabelecimento (implantação).

RIMA - Relatório de Impacto Ambiental - são atividades científicas e técnicas que prognosticam (receitam) as medidas mitigadoras e compensatórias dos impactos negativos causados pelos empreendimentos, levando-se em consideração a perpetuidade dos Recursos Naturais Renováveis e os impactos positivos. O RIMA apresenta linguagem mais acessível e é um documento de acesso ao público.

Ambos são objetos de discussão pública e devem ter como metas as considerações seguintes:

- Todo RIMA deve prognosticar a Bacia (sub ou microbacia) hidrográfica em sua área de abrangência/influência.
- O custo/benefício do empreendimento não deve influenciar na decisão ambiental e sim, a influência deve ser proveniente das matrizes de avaliação dos impactos, bem como dos próprios diagnósticos

PCA - Plano de Controle Ambiental - é destinado a empreendimentos já existentes. O seu conteúdo é mais simplificado e pode dispensar a análise matricial (Matriz de Leopold, que é obrigatória no EIA).

A seqüência operacional de elaboração do PCA é semelhante ao EIA-RIMA, onde são analisados em um só documento os impactos e as medidas mitigadoras (minimizadoras) e compensatórias.

PASP - Projeto Agro-Silvi-Pastoril - apresenta desenvolvimento idêntico ao PCA, porém destina-se a regiões apropriadas para irrigação e drenagem, portanto são mais ligados ao uso direto dos recursos hídricos.

O TR - Termo de Referência - pode ser considerado como um mini PCA e é destinado a empreendimentos pouco significativos ou empreendimentos incomuns. Neste caso são apresentadas discussões sucintas dos possíveis impactos, mapa da área e relação das medidas mitigadoras e compensatórias.

Considerando-se que o EIA-RIMA é um projeto mais complexo para este tipo de unidade ambiental (construções/aterros), far-se-á uma descrição mais apropriada de sua metodologia.

Para desenvolver PCA, PASP ou TR basta derivar o desenvolvimento dos estudos que seguem.

- O EIA-RIMA é rigorosamente multi e interdisciplinar.
- O espírito do EIA deve abranger:
- a) Descrição completa do empreendimento.
- b) Ajuste do empreendimento às leis ambientais, florestais, hidrológicas e agronômicas.
- c) Impactos positivos e negativos prováveis (estudos completos).
- d) Alternativas à ação proposta (talvez não seja necessário, conforme o tipo de Empreendimento, elaborar o EIA-RIMA).
- e) Especificar claramente os efeitos ambientais que não possam ser evitados.
- f) Comprometimentos irreversíveis e irreparáveis de recursos naturais que a ação proposta produziria, se implantada.
- g) Ações ambientais a curto, médio e longo prazo.
	- Considerar ainda nos EIA-RIMA:
- 1. Aspectos paisagísticos.
- 2. Acidentes naturais: sismicidade, ventos, avalanches, grandes precipitações com inundações etc.
- 3. Conforto da vizinhança riscos, ruídos, vibrações, odores, emissões luminosas, etc.
- 4. Impactos sobre o microclima: umidade, ventos, insolação etc.
- 5. Impacto no solo e subsolo: profundidade do lençol freático, permeabilidade do solo, erosão do solo etc.
- 6. Impacto sobre a flora e a fauna: estudo completo de ambos e efeitos do empreendimento sobre eles.
- 7. Proteção das riquezas naturais: jazidas minerais, sítios geológicos, zonas de produção agrícola, silvícola, piscícola, ostreícola etc.
- 8. Proteção das riquezas históricas: sítios arqueológicos, árvores antigas, patrimônio artístico e arquitetônico.
- 9. Impactos sócio-econômicos: análise do nível de vida social, tecnológico econômico, sócio-econômico e ambiental.
	- Motivos de fracassos dos EIA-RIMA:
- 1. Falta de órgão que analise a qualidade dos projetos (EUA tem o CEQ "Council of Environmental Quality").
- 2. Inexistência de Monitoramento.
- 3. Falta de trabalhos multi e interdisciplinares.
- 4. Precariedade dos órgãos ambientais.
- 5. Falta do envolvimento do público na tomada das decisões.
- 6. Ação e atuação política sobre os EIAs-RIMAs.
- 7. Produção de documentos inadequados:
- a. Documentos viciosos são feitos para beneficiar o empreendedor.
- b. Documentos sem conteúdo científico cópia de cópia, sem levantamento local e sim levantamentos através de cópias bibliográficas.
- c. Documentos fracos falta de equipe capaz e ausência de consultoria técnico-científica imparcial.

A AIA é elaborada através do EIA e do RIMA.

#### **2.3 Histórico da Avaliação de Impacto Ambiental**

A Avaliação do Impacto Ambiental surgiu na década de 60 nos EUA. Em 1969 o Congresso Americano, por pressões dos ecologistas, criou o "NEPA" (National Environmental Policy Act). A França criou a primeira Lei Ambiental em 1976: "Loi relative à la protection de la nature". O resto do mundo seguiu estas idéias.

Segundo Rohde (1995), o Canadá tem seu sistema de AIA ligado a estratégias geradas em níveis federal e provincial, com um sistema de triagem de projetos em que são selecionados aqueles que necessitam de uma análise mais profunda. Há a complementação com lista de projetos "positivos" e "negativos". Na Inglaterra, a AIA está associada ao planejamento, sem legislação específica. Existem manuais de orientação aos planejadores, a seleção de projetos depende da escala espacial do projeto, características ambientais e da opinião pública desfavorável.

Ainda segundo o mesmo autor, na Tailândia, foi criada uma comissão ministerial incumbida de desenvolver os procedimentos do AIA. Esta comissão define os projetos que precisem de EIA e notifica os seus proponentes para a sua realização. O sistema AIA é organizado como instrumento para delinear um plano de proteção à melhoria do meio ambiente, sendo considerado um dos mais eficientes que existem na atualidade.

A AIA, no Brasil surgiu em função da exigência de órgãos financiadores internacionais e só posteriormente foi incluída como parte das informações fornecidas (por uma atitude ou empreendimento poluidor) ao sistema de licenciamento ambiental, sendo finalmente incorporada como instrumento de execução da Política Nacional de Meio Ambiente.

A primeira Lei Federal do Brasil, relativa ao Meio Ambiente (Lei N.º 6.938), promulgada e assinada em 1981, a qual estabeleceu a Política Nacional do Meio Ambiente. Esta Lei foi regulamentada pelo Decreto N.°

11

88.351 de 01/06/83. A Resolução N.° 01 do CONAMA, de 23/01/86, concretizou a Política Ambiental no país.

#### **2.4 Atividades Impactantes**

 Boff (1995), considera que a hidrelétrica de Balbina, sobre o Rio Uatumã, nas proximidades de Manaus, foi planejada para 1985. Mas, entrou em funcionamento só em 1989 para atender espacialmente a cidade e o pólo industrial da Zona Franca de Manaus. Não foi precedida de planejamento de estudos de viabilidade geotécnica (desnível e colocação adequada) nem se tomou em consideração os fatores ecológicos e as populações concernidas. Como as terras são sedimentares, sem grandes desníveis, a represa produziu uma inundação desproporcional, de 2.360 Km<sup>2</sup>. Por causa disso, a profundidade média é de apenas 7,4 metros e em 800 km<sup>2</sup> mal alcança 4 metros. Com vazão baixa por causa da pouca queda e do surgimento de fugas imprevistas (cavernas que absorvem água) o rendimento energético é bem menor, no caso 1/3 a menos do previsto. Como não se desmatou previamente (apenas 2%), em grande parte do imenso lago, a copa da floresta está fora do espelho das águas. Como a floresta está morta e em decomposição a as águas têm uma renovação extremamente lenta (precisam de um ano), a água se encontra praticamente envenenada, prejudicando a fauna e o funcionamento das turbinas. Em resumo, "Balbina é tecnicamente inadequada, exageradamente cara, ecologicamente desastrosa, profundamente perturbadora da vida das populações locais, entre os quais os Uaimiris – Atraris, que praticamente desapareceram; é um exemplo do que não se deve fazer".

 O mesmo autor cita que a usina de Tucuruí, instalada no rio Tocantins, na micro região de Marabá, como parte do Projeto Grande Carajás, encontramos em nível ainda mais dramático as mesmas irracionalidades. Uma série de conseqüências de natureza ecológica

12

surgiu com a formação do reservatório de Tucuruí. Houve omissão grave em remover a vegetação das áreas inundadas, necessária para se evitar a gestação de ervas aquáticas daninhas, acidez das águas e mortandade de peixes. Houve apenas a limpeza seletiva de algumas áreas diretamente ligadas à preservação das turbinas e dos vertedouros. Evidentemente verificou-se que a decomposição dos materiais orgânicos ocasiona uma assombrosa mortandade dos peixes. O excesso de acidez das águas corrói as turbinas e outros equipamentos. A proliferação de ervas daninhas como jacintos e samambaias ameaça entupir as turbinas. As ervas aquáticas se constituem em viveiros ideais para mosquitos e caramujos transmissores de doenças, como a febre amarela, malária e esquistossomose, o que é agravado pela criação de 900 Km<sup>2</sup> de zonas alagadiças e pantanosas. Junto às cidades, o reservatório de água propiciou uma formidável proliferação de moscas e mosquitos a ponto de a prefeitura da cidade de Tucuruí em 1991, "constatando a impossibilidade de permanência de qualquer ser humano na área, decretar estado de emergência".

# **2.5 Matriz de Interações - Matriz de Leopold Como Avaliadora de Impacto Ambiental**

 As matrizes surgiram na tentativa de suprir as dificuldades e as deficiências de outras metodologias na avaliação da ação impactante. A Matriz de Leopold (1971), difundida mundialmente foi desenvolvida nos Estados Unidos inicialmente para projetos de mineração, sendo que a mesma vem sofrendo adaptações permitindo a sua utilização em larga escala nos mais variados projetos.

 Consiste em descrever uma lista bidimensional de prováveis impactos, sendo enumerados horizontalmente os fatores ambientais e verticalmente as ações propostas no projeto resultando em um número infinito de possíveis interações.

 Os impactos apresentam dois atributos principais conforme Leopold (1971): **Magnitude** a grandeza em escala espaço-temporal da interação das ações (grau de alteração provocado por algum empreendimento) e a **importância** à intensidade do efeito na área de influência do empreendimento ou fora dela, correspondente ao fator ambiental (componentes ambientais afetados por algum empreendimento).

 Rocha *et al* (2001) desenvolveu um modelo matemático para a matriz de Leopold, tornando-a totalmente quantitativa.

 Segundo Almeida *et al*., *apud* Cunha *et al*. (1999), os atributos de impacto, com suas escalas nominais (atribuindo qualificações) e ordinal (atribuindo uma ordenação hierarquizada), possibilitam uma melhora da análise quantitativa, como se destaca a seguir:

a) Tipo de ação – primária, secundaria e enésima; definidas respectivamente como uma simples reação de causa e efeito – como reação secundária em relação à ação, quando faz parte uma cadeia de reações, ou como uma relação enésima em relação à ação.

b) Ignição – imediata, médio prazo e longo prazo; definidas como imediata quando o efeito surge simultaneamente com a ocorrência da ação; e, quando o efeito se manifesta com certa defasagem de tempo em relação a ação, esta variação é considerada como de médio ou longo prazo;

c) Sinergia e criticidade – alta, média e baixa; definidas como o nível de interatividade entre os fatores, de modo a aumentar o poder de modificação do impacto;

d) Extensão – maior, igual ou menor do que a bacia hidrográfica; definidas respectivamente quando o impacto sobre o subsistema abrange uma área maior, igual ou menor do que a bacia hidrográfica em questão;

e) Periodicidade – permanente, variável e temporária; definidas respectivamente quando os efeitos não cessam de se manifestar enquanto durar a ação, ou quando não se tem conhecimento preciso de

14

quanto tempo vai durar um determinado efeito e, ainda o efeito tem duração limitada;

f) Intensidade – alta, média e baixa; definidas pela quantificação da ação impactante.

### **3. MATERIAL E MÉTODOS**

#### **3.1 Área de Estudo - Descrição Geral**

 A Micro Central Hidrelétrica Quebra-Dentes está localizada no município de Quevedos – RS (Figura 3), cerca de 100 km distante da cidade de Santa Maria e aproximadamente 40 km da cidade de São Pedro do Sul. Trata-se de uma pequena usina hidrelétrica desativada, incorporada ao patrimônio da União no ano de 1975 através do Decreto n.º 76.141 de 21/08/75, revalidado posteriormente pelo Decreto n.º 87.069 de 30/03/82. Os referidos decretos determinaram a encampação dos bens e instalações vinculados ao serviço público de energia elétrica existentes no município de São Pedro do Sul, atribuindo sua administração à ELETROBRÁS que por força do art. 2º do Decreto n.º 1383 de 26/12/74 passou a ser responsável por seu registro, conservação e operação.

A Usina foi inaugurada oficialmente em 24 de janeiro de 1959 e durante mais de 10 anos forneceu energia ao município de São Pedro do Sul e à Vila de Quevedos que na época pertencia ao município de Júlio de Castilhos. Um projeto de ampliação da capacidade da Usina foi efetuado pela CEEE em 1966, mas esta ampliação não foi executada. Na década de 70, a Usina foi definitivamente desativada (informações fornecias pela ELETROBRÁS, através de técnicos).

Quevedos está localizada a 402 m acima do nível do mar, tendo seu ponto mais elevado com 507 m localizado no marco da Antiga Carta Geral (estrada que liga Tupanciretã a Jarí) e seu ponto mais baixo fica a 90 ,0m de altitude, na confluência dos Rios Toropi e Toropi Mirim.

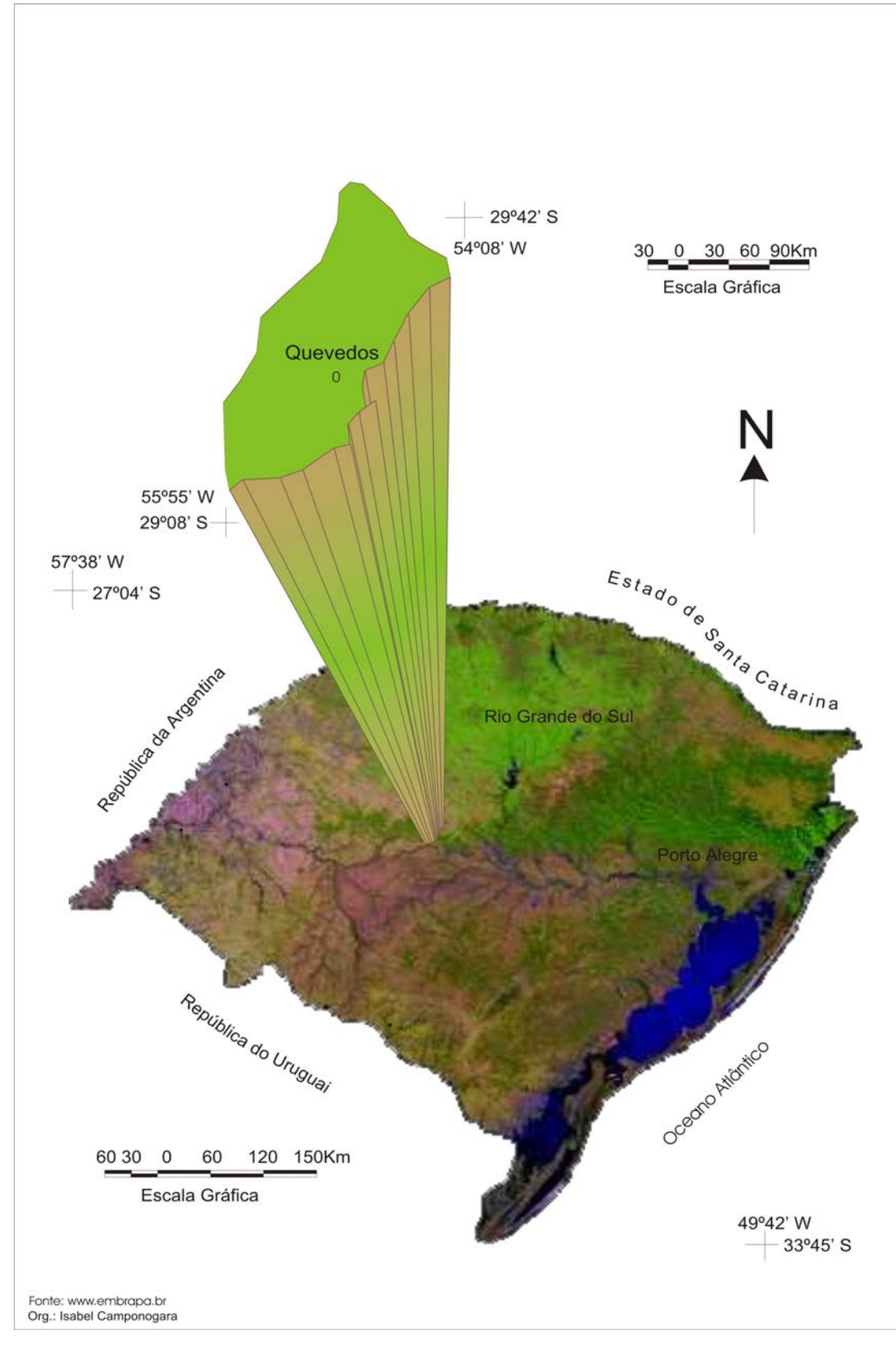

FIGURA 03 – Localização da Área de Estudo.

A região apresenta como substrato geológico, segundo o Projeto RADAMBRASIL (1986) ligado à Formação Serra Geral. Essa formação é considerada como agrupamento de uma espessa seqüência de vulcanitos basálticos, podendo conter termos ácidos intercalados, os quais pertencem ao período Triássico Superior. Segundo o mesmo autor a unidade Geomorfológica Serra Geral engloba formas em colinas com pequeno aprofundamento dos vales fluviais, formas de relevo que apresenta forte controle estrutural. Representa testemunhos do recuo da linha da escarpa, a qual desenvolveu-se nas seqüências vulcânicas e sedimentares da cobertura da Província Paraná. De modo geral, estendese sobre as rochas efusivas básicas da Formação Serra Geral. Nos entalhamentos da drenagem nas regiões mais rebaixadas observa-se afloramento de arenitos da Formação Botucatu.

Formado assim o Planalto Meridional Brasileiro (Serra Geral), cuja morfologia de montanhas, vales e morros testemunhos resultou de processos morfogenéticos de clima seco (no passado) e clima úmido (no presente), associado à intensa erosão fluvial, à presença de fraturas e falhas como também à erosão diferencial nas rochas.

O clima pertence ao mesotérmico apresentando durante o ano, dois períodos térmicos distintos: um com temperaturas médias superiores a 20° C, durante os meses de novembro, dezembro, janeiro e fevereiro (verão), e outro com temperaturas médias inferiores a 15° C, nos meses de junho, julho e agosto (inverno). Mantendo-se por apreciável período, caráter frio, capaz de imprimir restrições à proliferação e ao desenvolvimento de grande número de espécies tipicamente tropicais.

As chuvas anuais variam de 1186 a 2468 mm, esta variação é verificada não só entre anos, mas também nas distribuídas durante o ano. É freqüente ocorrer períodos chuvosos e períodos secos. Na maioria dos anos, os meses mais chuvosos são: maio, junho e setembro e os meses secos, novembro, dezembro e fevereiro.

O solo Podzólico Vermelho-Escuro (Argissolos) compreende solos minerais, não hidromórficos, caracterizados pela presença de um horizonte B textural de coloração vermelho-escura, bruno-avermelhada, bruno-avermelhado-escura e até vermelho-amarelada, principalmente nos matizes 10R e 2,5YR e menos comumente no matiz 5YR (matizes mais vermelhos). Possuem, em geral, um horizonte A do tipo moderado, embora possam apresentar um horizonte A do tipo proeminente ou mesmo chernozêmico. A maioria deles possui argila de atividade baixa no horizonte B, cuja fração argila tem quase o predomínio da caulinita e óxidos. A hematita é o óxido de ferro predominante, responsável pela coloração avermelhada dos solos desta classe, conforme Strek *et al*, 2002.

A vegetação a que pertence a região da Usina Hidrelétrica Quebra-Dentes pertence à Floresta Estacional Decidual. Segundo a UFSM (2002) esta região compreende as florestas das porções médias e superiores do vale do Rio Uruguai, da maior parte da vertente sul da Serra Geral e de diversas áreas dispersas pelas bacias dos Rios Ijuí, Jacuí e Ibicuí, cobrindo, no sul do Brasil, uma superfície territorial de aproximadamente 47.000 km². Para os mesmos autores a área, em geral, é tipicamente Ombrófila sem período seco e com bastante intensidade e regularidade pluviométricas.

Conforme Leite e Klein (1990), na estrutura organizacional da floresta podem ser observados vários estratos, entre eles: um emergente ou superior, descontínuo, composto por árvores deciduais de até 30 m de altura, de espécies como a grápia (*Apuleia leiocarpa*), angico-vermelho (*Parapiptadenia rigida*), louro (*Cordia trichotoma*) entre outras. No estrato médio, apresenta copas densas e perinifoliadas com altura de aproximadamente 20 m, tendo por ocorrência principalmente espécies de lauráceas e leguminosas. O terceiro estrato (inferior), caracterizado por arvoretas, bastante adensado e indivíduos de poucas espécies, dentre elas o cincho (*Sorocea bomplandii*), a laranjeira-do-mato (*Actinstemon*  *concolor*), o catiguá (*Trichilia clauseni*). Possuindo ainda uma coloração levemente acinzentada e perde parte das folhas especialmente na estação fria.

## **3.1.1 Informações Gerais Sobre o Município de Quevedos – RS**

 O município de Quevedos está localizado na região central do Estado do Rio Grande do Sul. Possui uma área de 542,3 Km<sup>2</sup>. A população residente em 1995 era de 2.829 habitantes, sendo que a população urbana era de 1.746 habitantes e a população rural de 1.083 habitantes.

 Os principais produtos agrícolas são: soja, milho e feijão em grão, mandioca e fumo em folha. Em relação à atividade pecuária destaca-se na criação de aves, bovinos, suínos e ovinos. Também se destacam alguns produtos de origem animal como leite, lã bruta, ovos de galinha, mel de abelha e ovos de codorna (Riogrande, 2002).

A localização geográfica do município é privilegiada, tendo ricas paisagens, em muitos locais similares às paisagens da Europa. O Rio Toropi, em muitos locais, é propício à prática de esportes como canoagem e nas encostas das serras surgem locais apropriados à prática de alpinismo e similares.

O Município limita-se a norte, nordeste, noroeste com Tupanciretã; a oeste como Jarí; a sudeste com São Martinho da Serra; a sudoeste com Toropi; a leste com Júlio de Castilhos e ao sul com São Pedro do Sul e Toropi (UFSM, 2002).

## **3.1.2 Histórico da Pequena Central Hidrelétrica Quebra-Dentes**

 Segundo informações fornecidas por técnicos da ELETROBRÁS, em 11 de janeiro de 1911, Henrique Benhardt, construiu a primeira usina termoelétrica em Júlio de Castilhos. A usina era movida por um aparelho a gás-pobre. Tratava-se de um aparelho a lenha que ao ser queimada gerava combustão e com esta era acionado o dínamo gerador. A empresa passou aos sucessores de Henrique Benhardt descapitalizada pelo baixo valor da taxa de luz e a ínfima contribuição da Prefeitura, que representava o pagamento da iluminação pública. Por este motivo a Empresa passou a enfrentar dificuldades sem a menor possibilidade de repor máquinas novas e eficientes. O fornecimento passou a ser precário e a energia fornecida era de tão baixa voltagem que a noite não se podia executar nenhum serviço.

 Em 1946, depois de um longo período de ditadura, com a abertura democrática, foi eleito Pedro Guilherme Maurer para Prefeito. O colapso da energia elétrica era total. A administração municipal encampou a usina e toda a rede, mandou recondicionar as máquinas e o dínamo, mas o material era obsoleto e sua vida útil muito curta.

 O Prefeito Maurer teve então sua atenção voltada para uma usina hidrelétrica, capaz de gerar energia permanentemente. Passou-se então a pensar em obter a produção de energia elétrica instalando no Rio Toropi uma micro usina, uma vez que o Rio Ibicuí ficava muito distante.

 Convidou-se o agrimensor Cristino Prestes de Almeida, para uma pesquisa no rio Toropi, onde encontraram a cascata conhecida como Quebra-Dentes. Ali o interesse tornou-se maior, pois a queda era de 18 m.

 Era necessária uma autorização e estudo técnico por parte da CEEE, para a implantação da usina. Estes estudos concluíram que, com a construção de uma barragem de 12m, se conseguiria um potencial de,

aproximadamente, 200 HP, o que não satisfaria as necessidades do município. O custo da obra foi calculado em 3 milhões de cruzeiros, cujo valor o governo se propôs a financiar. Tal fato ocorreu no ano de 1950.

 Contratou a perfuração do túnel com uma firma de Bento Gonçalves pelo valor de Cr\$ 400 mil. Esta empresa deu início as obras, mas perfurando apenas 80m abandonou os trabalhos.

 Na construção tomou parte ativa o senhor Walter Fuchs. Esta perfuração demorou 4 anos porque em 24 horas de trabalhos diários só conseguiam avançar 1 metro. A perfuração teve início na parte superior do rio, por onde foram avançados 355 metros, mas em razão da água que avançava para o seu interior devido ao desnível de 0,5%, começou a haver acúmulo de água, sendo por isso necessário iniciar uma escavação pelo outro lado. As duas partes deviam encontrar-se sem nenhuma diferença de direção e de desnível. O senhor Maurer não dispunha de nenhum instrumento de precisão para indicar a altitude. No túnel havia uma extensão de 250m de rocha não consolidada. O material extraído deste trecho se desfazia ao entrar em contato com o ar, por isso o interior do túnel neste trecho teve de ser protegido e escorado com madeira e precisava ser revestido antes de a madeira ceder.

 O prefeito Doeler, através da CEEE importou da Alemanha uma máquina Diesel, com a capacidade de 400 HP, para substituir a velha máquina a gás que praticamente não mais funcionava. Infelizmente a nova máquina não correspondeu ao esperado e muitas vezes a cidade ficava até um mês às escuras. Conseguiu então o prefeito que o Engenho Progresso de Bertholdo Von Mühlen fornecesse a energia para a cidade.

 O novo prefeito conseguiu um empréstimo com o então Governador Hildo Meneguetti no valor de Cr\$3 milhões e reiniciou os trabalhos da Hidrelétrica. A desobstrução do túnel esteve a cargo de Walter Fuchs. O revestimento do túnel levou 2 anos para ser concluído, pois ocorriam constantemente desmoronamentos durante a desobstrução, atrasando os serviços.

22

 Para evitar que entre as eventuais fendas na rocha houvesse infiltração d'água, o túnel teve a sua base concretada. Na parte onde ocorreu o desmoronamento foi levantada a mesma parede e a abóboda foi fechada com lages de cimento feitas em curvas, fundidas no local da obra. Para maior segurança do túnel, a parte superior foi coberta com uma espessa massa de areia, cimento e pedra britada.

 Faltava a tubulação para conduzir a água do túnel até a casa das máquinas. Esta tubulação tinha de ser muito resistente, deveria ser de aço de regular espessura. Eram necessários mais de 100m de canos cujo preço era elevado. Soube então o prefeito Maurer que em um município havia uma hidrelétrica desativada pela CEEE que possuía os referidos canos, porém em local de acesso dificílimo, por esse motivo o Sr. Maurer comprou-os por um preço reduzido (a CEEE imaginava que ele não conseguiria retirá-los). Com o auxilio de uma patrola, algumas correntes e alguns roletes de madeira conseguiu retirá-los do local e transportá-los posteriormente até o local da obra. Nesta tubulação faltava uma curva que teve de ser adquirida separadamente e só esta peça custou mais caro que toda a tubulação.

 Ao mesmo tempo em que estes estavam sendo feitos, estava também em construção a casa de máquinas e a rede de alta tensão, tudo supervisionado pelo prefeito Maurer e por Walter Fuchs. Foi necessária a construção de uma chaminé de equilíbrio que tem papel importante nas hidrelétricas, pois como a usina é automática, ao se desligar um transformador ou a chave geral, a turbina cessa de girar, mas a água, pela sua própria força, continua entrando pelo túnel e causando uma pressão enorme que poderia causar a ruptura da turbina ou de algum outro local ou equipamento. A chaminé por ser mais alta que o nível do rio faz com que a água suba por está até estar equilibrada. A chaminé com altura de 13m, recebeu os canos de sucção até a casa das máquinas. Estes com 1,20m de diâmetro. Ao lado desta saída foi colocado outro cano na chaminé que servia para captação de água para um novo
gerador que o senhor Maurer pretendia colocar no futuro, para que o município pudesse vender energia a outros municípios, tendo assim energia barata, em grande quantidade e de ótima qualidade.

 Durante quase 2 anos a água era represada para dentro do túnel com sacos de areia, quando o rio estava baixo, por isso era necessária a construção da barragem. O município não dispunha de verbas e por isso o prefeito solicitou ao então deputado Tarso Dutra um empréstimo no valor de Cr\$ 4 milhões destinados à usina. O empréstimo foi aprovado pela Câmara Federal e ao chegar ao Senador Daniel Krieger apresentou uma emenda passando o valor para Cr\$ 5 milhões. As contas para pagar eram muitas, a própria casa do prefeito havia sido penhorada para que os trabalhos continuassem e esse valor embora grande não era suficiente. Foi solicitada então uma verba ao Ministério de Minas e Energia, porém quando o dinheiro chegou, o mandato de Maurer havia terminado e mais uma vez assumia Werner Doeler.

 De posse das verbas o prefeito contratou as obras da barragem. Esta com 105m de comprimento por 9 m de altura, normalizava definitivamente o fornecimento de energia e possibilitava a que zonas rurais também pudessem gozar desta energia. A primeira região atendida foi Poço Redondo seguindo-se Guassupi. O prefeito seguinte, sr. Teobaldo Einloft, estendeu a rede de energia a Toropi e Serro Baltazar. O consumo de energia passou a ser cada vez maior, as indústrias abandonaram seus motores e passaram a usar a força gerada pela usina. Com o decorrer do tempo a energia produzida passou a ser insuficiente.

Além disso, a Vila de Quevedos, próxima a usina e pertencente a Júlio de Castilhos, em agradecimento pelos serviços prestados por sua população também passou a receber luz e força da usina.

Com a falta cada vez maior de energia, o prefeito Einloft decidiu solicitar à CEEE a instalação de uma subestação da termoelétrica de Alegrete via Jaguari. A construção foi iniciada.

24

Sucedendo ao Sr. Teobaldo Einfolt foi eleito Lotário Gutheil. A usina que vinha funcionando com sobrecarga e atendida por uma pessoa não entendida no assunto sofreu sérias avarias e sua parte automática foi quase toda destruída. A sub-estação foi concluída e logo entrou em funcionamento. A usina passou a ser desmontada e a rede de alta tensão retirada para ser usada em outro local.

Foi então eleito Arno Winter que tratou de mandar refazer o que havia sido desmontado e contratou um zelador capaz de concertar e substituir peças menos sofisticadas, mas este trabalho levou quase 2 anos. Porém devido à retirada da alta tensão somente Quevedos começou a receber luz da usina. Foi então construída nova rede desta vez acompanhando a estrada, o que aumentou a sua extensão de 37 para 45 km.

A Usina hidrelétrica de Quebra-Dentes, denominada por Lei Municipal de Pedro Guilherme Maurer, não usava sua capacidade total, pois gerava apenas entre 300 e 400KWa.

Nos dias atuais a PCH Quebra-Dentes está desativada e inservível.

#### **3.2 Material Utilizado na Pesquisa**

 Para a realização do trabalho "Impacto Ambiental em Local de Acidente Provocados por Rompimento de Tubulações Forçadas – Estudo de Caso", foram utilizados: binóculo para a avaliação à campo, viaturas para deslocamento de pessoal, computador, Impressora, Mesa Digitalizadora, Câmara Fotográfica Digital, bússola, pranchetas, cartas topográficas escala 1:50.000.

#### **3.3 Métodos**

#### **3.3.1 Desenvolvimento da Matriz de "Leopold – Rocha"**

 O presente trabalho teve como objetivo efetuar a Avaliação dos Impactos Ambientais considerando que o empreendimento não comportava um EIA-RIMA completo, procedeu-se a AIA usando-se a Matriz de "Leopold – Rocha" integralmente que constituiu em cruzar Ações Propostas com Fatores Ambientais. Estes cruzamentos receberam notas de 1 a 10, que foram colocadas dentro de um retângulo, conforme a Figura 4:

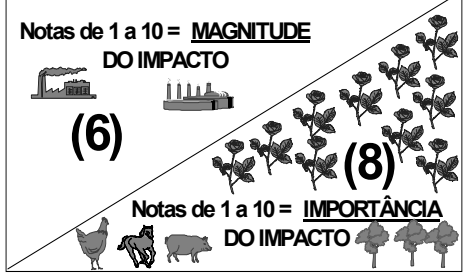

 FIGURA 04 – Representação de como colocar os "pesos" nas quadrículas.

 Os maiores valores indicam as maiores deteriorações. De posse dos valores, foi discutido cada caso isoladamente, com auxilio de técnicos do LAPAF (Laboratório de Projetos Ambientais e Fotointerpretação) devido à subjetividade possível de interpretação, quando não se dominava integralmente o tema.

## **3.3.2. Relação das Ações Propostas e Respectivos Fatores Ambientais.**

 A Figura 5 (fornecida pela ELETROBRÁS) retrata uma ação proposta acidental ou antrópica (provocada pelo homem).

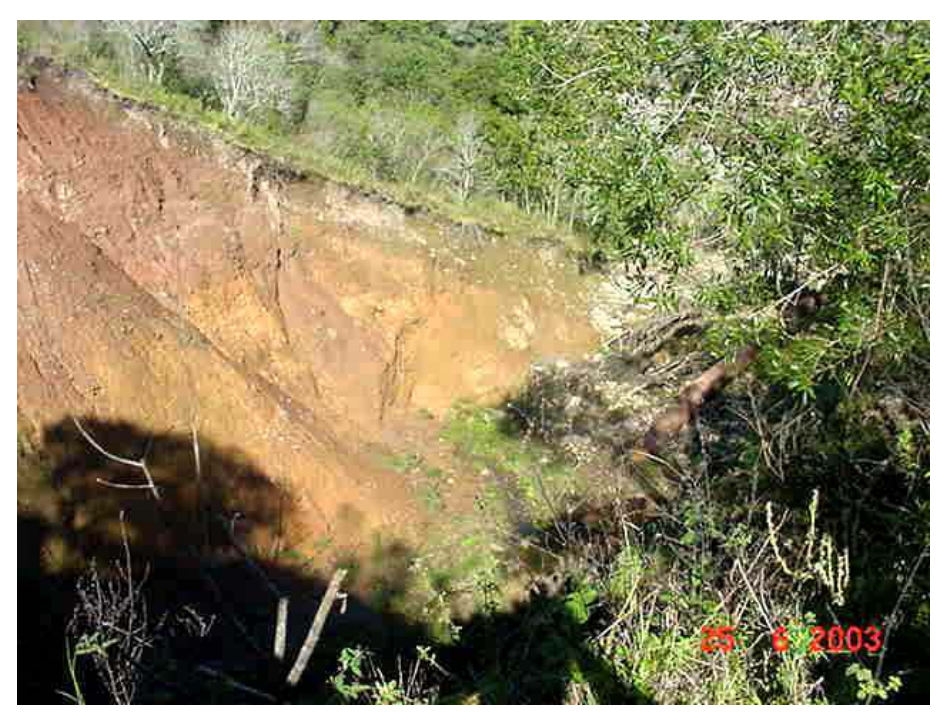

 FIGURA 05 – Área deteriorada pelo rompimento de tubulações. (Fotografia cedida pela ELETROBRÁS)

 Na análise das interações ambientais em um PCA as matrizes equacionam as ações propostas (antrópicas ou acidentais) com os fatores ambientais condizentes com o empreendimento em questão. As possíveis ações propostas e os respectivos fatores ambientais encontram-se nos itens a seguir:

## **3.3.2.1 Ações Propostas**

#### **Modificação do Regime**

- 1 Introdução de flora ou fauna exótica;
- 2 Controles biológicos;
- 3 Modificação do habitat;
- 4 Alteração da cobertura do solo;
- 5 Alteração da hidrologia;
- 6 Alteração da drenagem;
- 7 Controle do rio e modificação da vazão;
- 8 Canalização;
- 9 Irrigação;
- 10 Modificação do clima;
- 11 Incêndios;
- 12 Pavimentação, modificações na superfície;
- 13 Ruídos e vibrações.

## **Transformação do Território e Construções**

- 1 Construções industriais e edifícios;
- 2 Aeroportos;
- 3 Auto-estradas e pontes;
- 4 Urbanização;
- 5 Estradas e caminhos;
- 6 Vias férreas;
- 7 Linhas de transmissão;
- 8 Oleodutos;
- 9 Barreiras e vales;
- 10 Dragagem;
- 11 Revestimento de canais;
- 12 Construção de canais;
- 13 Represas e depósitos;
- 14 Diques, portos e terminais marítimos;
- 15 Construções no mar (em alto mar);
- 16 Obras para recreação;
- 17 Explosões e perfurações;
- 18 Cortes e aterros;
- 19 Túneis e estruturas subterrâneas.

## **Extração de Recurso**

- 1 Escavações e perfurações profundas;
- 2 Escavações superficiais;
- 3 Escavações subterrâneas;
- 4 Perfuração de poços;
- 5 Dragagem;
- 6 Exploração florestal;
- 7 Pesca comercial e caça.

### **Processos**

- 1 Granja;
- 2 Criação de gado e pastoreio;
- 3 Armazéns de feno;
- 4 Laticínios;
- 5 Geração de energia elétrica;
- 6 Mineração;
- 7 Metalurgia;
- 8 Indústria química;
- 9 Indústria têxtil;
- 10 Fábricas/mecânicas de automóveis/aviões;
- 11 Refinarias;
- 12 Fábricas de produtos alimentícios;
- 13 Serrarias;
- 14 Fábricas de celulose e papel;
- 15 Armazenagem de produtos (vários).

#### **Alteração de Terreno**

- 1 Controle da erosão terraceamentos;
- 2 Minerações encerradas vertedouros controlados;
- 3 Minerações abertas;
- 4 Paisagismo;
- 5 Dragagens em portos;
- 6 Aterros e drenos.

#### **Recursos Renováveis**

- 1 Repovoamento florestal;
- 2 Manejo e preservação da vida silvestre;
- 3 Infiltração de águas para o subsolo;
- 4 Aplicação de fertilizantes;
- 5 Reciclagem de resíduos.

## **Tráfegos Variáveis**

- 1 Estradas de ferro;
- 2 Rodovias;
- 3 Rodovias para tráfego pesado;
- 4 Hidrovias marítimas/portos;
- 5 Aeroportos;
- 6 Tráfego fluvial;
- 7 Esportes aquáticos;
- 8 Caminhos;
- 9 Teleféricos;
- 10 Outras comunicações;
- 11 Oleodutos.

## **Situação e Tratamento de Resíduos**

- 1 Lançados ao mar;
- 2 Aterros;
- 3 Depósitos de rejeitos e resíduos de minerações;
- 4 Armazenamento subterrâneo;
- 5 Sucatas (veículos);
- 6 Descarga de poços de petróleo;
- 7 Situação de sondagens profundas;
- 8 Descargas de água quente;
- 9 Lixão;
- 10 Esgotos;
- 11- Tanques de estabilização e oxidação;
- 12 Tanques e fossas sépticas comerciais e domésticas;
- 13 Emissões de gases residuais;
- 14 Lubrificantes usados.

#### **Outros**

- 1 Parques e reservas;
- 2 Regulamentação ambiental;
- 3 Monitoramento da qualidade ambiental;
- 4 Medição de parâmetros meteorológicos;
- 5 Educação ambiental;
- 6 Elementos de informação ambiental;
- 7 Reforço institucional.

### **3.3.2.2 Fatores Ambientais**

### **Características Físicas e Químicas: Terra**

- 1 Recursos minerais;
- 2 Material de construção;
- 3 Solos;
- 4 Geomorfologia;
- 5 Campos magnéticos/radioatividade;
- 6 Fatores físicos singulares.

## **Características Físicas e Químicas: Água**

- 1 Continentais;
- 2 Marinhas;
- 3 Subterrâneas;
- 4 Qualidade;
- 5 Temperatura;
- 6 Abastecimento (local de);
- 7 Neve gelo.

## **Características Físicas e Químicas: Atmosfera**

- 1 Qualidade gases partículas;
- 2 Clima micro macro;
- 3 Temperatura.

## **Características Físicas e Químicas: Processos**

- 1 Inundações;
- 2 Erosões;
- 3 Deposições (sedimentos e precipitações);
- 4 Soluções;
- 5 Intercâmbio complexo de íons;
- 6 Compactação e assentamento;
- 7 Estabilizações;
- 8 Movimentos sismológicos;
- 9 Movimentos de ar.

### **Condições Biológicas: Flora**

- 1 Árvores;
- 2 Arbustos;
- 3 Ervas;
- 4 Colheitas;
- 5 Microflora;
- 6 Plantas aquáticas;
- 7 Espécies em perigo de extinção;
- 8 Barreiras e obstáculos à vegetação;
- 9 Corredores (ligações florestais, aceiros etc.).

#### **Condições Biológicas: Fauna**

- $1 -$  Aves:
- 2 Animais terrestres (todos);
- 3 Peixes e mariscos;
- 4 Organismos bentônicos;
- 5 Insetos;
- 6 Microfauna;
- 7 Espécies em perigo de extinção;
- 8 Barreiras e obstáculos à fauna;

9 - Corredores (para animais).

## **Fatores Culturais: Usos do Território**

- 1 Espaços abertos e selvagens;
- 2 Zonas úmidas;
- 3 Silvicultura;
- 4 Pastagens;
- 5 Agricultura;
- 6 Zona residencial;
- 7 Zona comercial;
- 8 Zona industrial;
- 9 Minerações e locais de despejos.

### **Fatores Culturais: Recreativos**

- 1 Caça;
- 2 Pesca;
- 3 Navegação;
- 4 Banho;
- 5 "Camping";
- 6 Excursão
- 7 Zonas de recreação.

## **Fatores Culturais: Estéticos e de Interesse Humano**

- 1 Vistas panorâmicas e paisagens;
- 2 Natureza;
- 3 Espaço aberto;
- 4 Paisagens;
- 5 Agentes físicos singulares;
- 6 Parques e reservas;
- 7 Monumentos;
- 8 Espécies e ecossistemas especiais;
- 9 Lugares de objetos históricos e arqueológicos;

#### 10 - Desarmonias.

#### **Fatores Culturais: Nível Cultural**

- 1 Estilo de vida (padrões culturais);
- 2 Saúde e seguro;
- 3 Emprego;
- 4 Densidade de população.

#### **Fatores Culturais: Serviços e Infra-estrutura**

- 1 Estruturas;
- 2 Rede de transportes;
- 3 Rede de serviços;
- 4 Eliminação de resíduos sólidos;
- 5 Barreiras;
- 6 Corredores (aceiros).

#### **Relações Ecológicas**

- 1 Salinização de recursos hídricos;
- 2 Eutrofização;
- 3 Vetores transmissores de doenças insetos;
- 4 Cadeias alimentares;
- 5 Salinização de materiais superficiais;
- 6 Doenças endêmicas.

#### **Outros**

Os valores totais médios calculados nos cruzamentos foram levados para o quadro ao final dos cruzamentos, com o qual se fez a interpretação dos dados.

Cruzou-se as ações propostas com os respectivos fatores ambientais. Traçam-se diagonais da esquerda para a direita, de baixo para cima. Na esquerda deu-se notas de 1 a 10: é a MAGNITUDE do impacto. Na direita deu-se também notas de 1 a 10: é a IMPORTÂNCIA

do impacto local/regional. Zero não pode ser considerado. Os maiores valores indicam maiores deteriorações. Foram discutidas cada quadrícula e fez-se, a partir daí, as conclusões. Os valores médios da Magnitude e da Importância dos impactos negativos se forem menores que 5 indicam que o empreendimento é viável. Se iguais ou maiores que 5, até 8, podem ser viáveis se as medidas mitigadoras e compensatórias forem muito fortes e justificáveis. Valores acima de 8 tornam inviável o empreendimento.

#### **3.3.3 Parâmetros Complementares (Magnitude e Importância)**

 Esta matriz permite avaliar impactos em todos os tipos de empreendimentos. Parâmetros considerados para ponderar os valores (pesos) dos atributos:

#### **MAGNITUDE E IMPORTÂNCIA**

#### *MAGNITUDE = Extensão + Periodicidade + Intensidade*

**1 - Extensão:** Tamanho da ação ambiental do empreendimento.

Considerar a área da microbacia correspondente (área de influência). Se 20% significa peso 2 etc..

- **2 Periodicidade:** Ação temporária (+0) cessa quando pára a ação, variável (+1) quando não se sabe quando termina o efeito após cessar a ação e permanente (+2) não cessa mesmo parando a ação.
- **3 Intensidade:** Baixa (+0) pequena ação impactante, média (+1), alta  $(+2)$ .

#### *IMPORTÂNCIA = MAGNITUDE + Ação + Ignição + Criticidade*

## **1 - Ação:**

Primária (1 causa => 1 efeito) + 0 Secundária (1 causa => 2 efeitos) + 1 Terciária (1 causa => 3 efeitos) + 2 Enésima (1 causa => n efeitos) + 3

## **2 - Ignição:**

Imediata (causa => efeito simultâneo) + 0

Médio prazo (causa => efeito surge simultâneo e, ou, tempo depois) + 1 Longo prazo (causa => efeito surge muito tempo depois, concomitante ou não com os casos anteriores) + 2

## **3 – Criticidade:**

Baixa: Baixo nível de ação entre os fatores causa x efeito (+0) Média: Médio nível de ação entre os fatores causa x efeito (+ 1) Alta: Alto nível de ação entre os fatores causa x efeito (+ 2)

## **Vantagens das interações:**

- Permite utilização e adaptação (incorporação de modelos matemáticos – Rocha, 1997);
- Acomoda fatores biofísicos e sociais;
- Acomoda dados quali-quantitativos;
- Introduz multidisciplinaridade;
- Cruza todas as ações propostas com todos os fatores ambientais.

Obs.: A MATRIZ DE LEOPOLD (1971) foi elaborada para a USGS (United States Geological Survey), usada nos EUA, na França e adaptada e complementada por Rocha (1997) e adotada no Programa de Pós-Graduação em Engenharia Agrícola da UFSM, no Instituto Victor Navajas Centeno da Argentina, na Universidade Federal da Paraíba, em várias ONG's do Brasil, nos Cursos da ABEAS (Associação Brasileira para o

Ensino Agrícola Superior), entre muitos outros. Note-se que esta metodologia foi usada pela primeira vez no Rio Grande do Sul no Programa Pró-Guaíba, em sua origem, ainda nos Governos Pedro Simon e depois Alceu Collares.

## **3.3.4 Modelo Matemático**

 O valor de y varia de 0 a 100% (zero a cem porcento de deterioração).

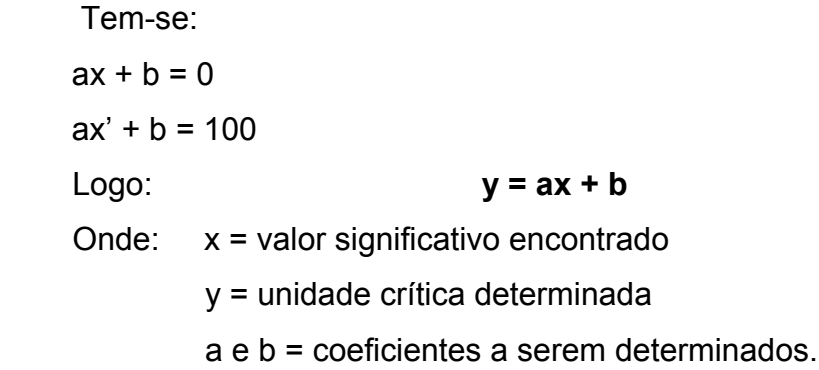

### **4. RESULTADOS E DISCUSSÕES**

## **4.1 Resultados dos Cruzamentos Usados na Avaliação dos Impactos Ambientais**

 A Matriz de Leopold permitiria fazer até 8.536 interações em 117 cruzamentos. Na presente análise foram determinadas 224 interações em 28 cruzamentos condizentes com o empreendimento na área estudada (Anexo A).

Os valores encontrados nas médias das médias (total médio) dos 28 cruzamentos aqui assinalados foram levados para o Quadro geral (Quadro 01), onde ficaram registrados os resultados finais dos cruzamentos da Matriz de Leopold para as devidas análises e respectivos prognósticos.

Obs.: a) A numeração dos cruzamentos guardou a numeração original dos 117 possíveis cruzamentos contidos em Rocha (2003).

b) Como benevolência ao Meio Ambiente as médias, os totais médios do Quadro 01 e o grau de deterioração real dos fatores ambientais, Quadro 02, foram aproximados para o número inteiro imediatamente superior.

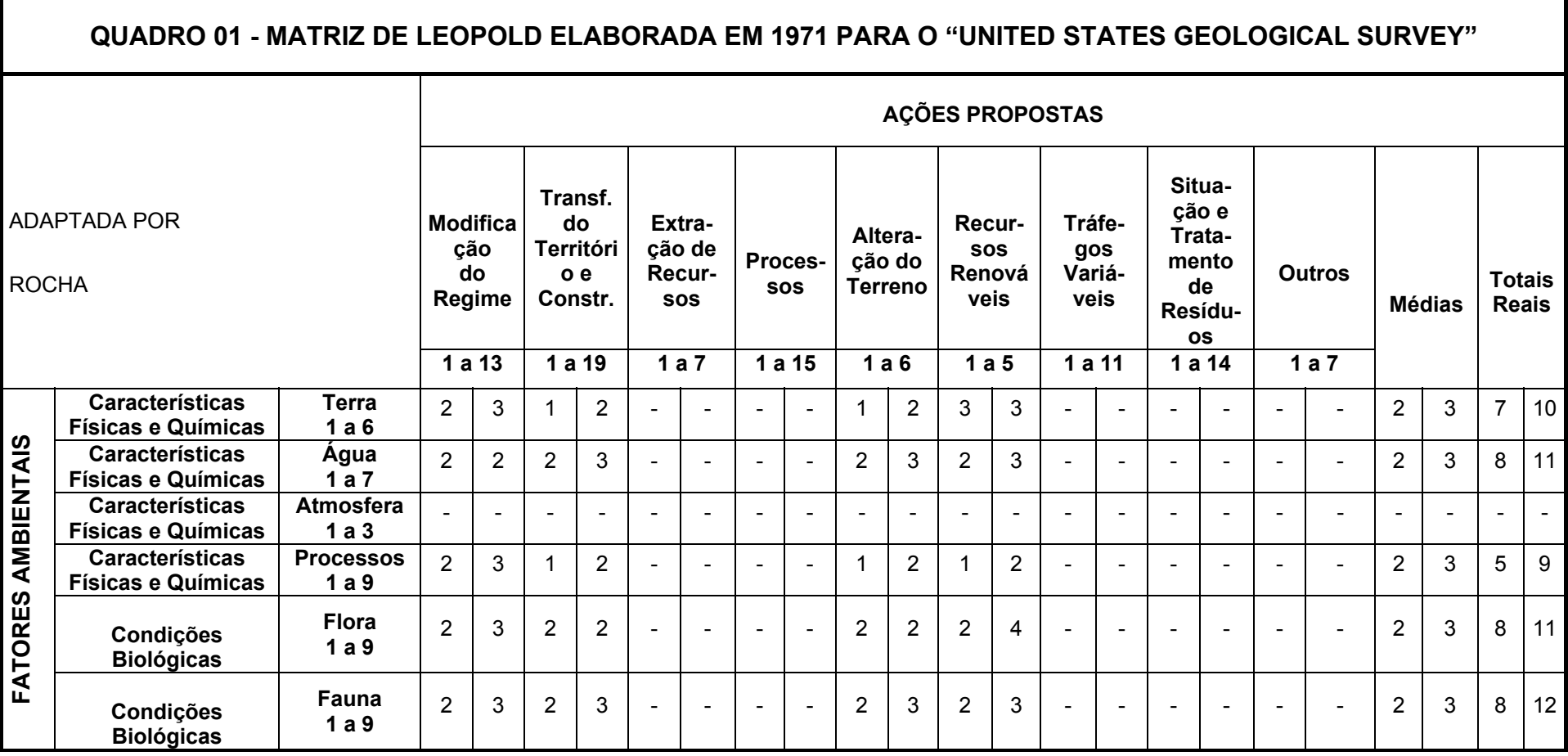

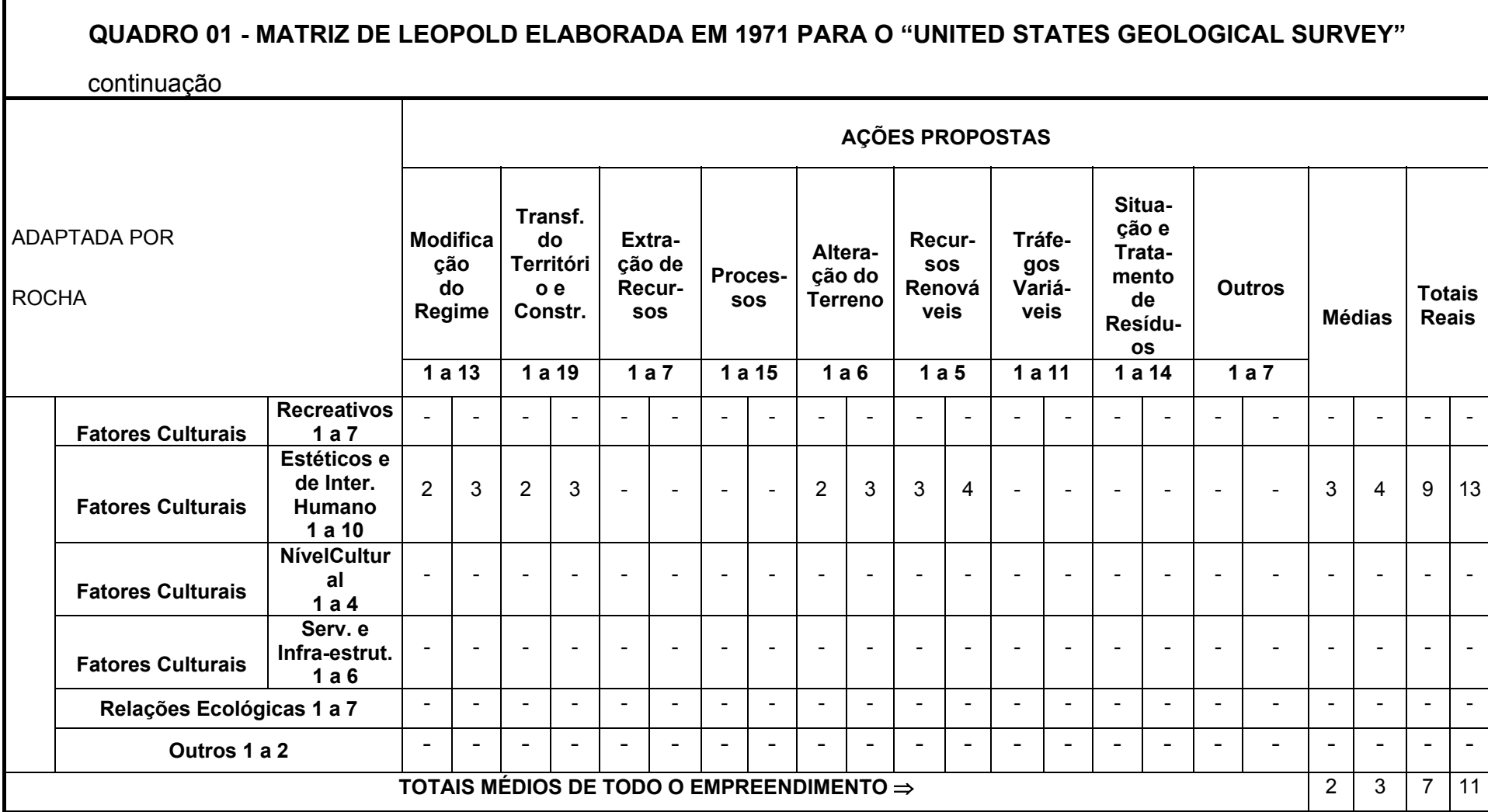

### **4.2 Modelo Matemático Apropriado Para Avaliar a Deterioração**

#### **Real**

Resultado dos cruzamentos das **Ações propostas** (todas as quatro) com os **Fatores Ambientais**.

Os valores de y variam de 0 a 100 (zero a 100% de deterioração).

 $y = ax + b$ 

Então tem-se:

**y = ax + b, onde y = 0% de deterioração**, quando **x = valor mínimo 4** (valor mínimo = 1 de cada Ação proposta x 4 = 4, o que corresponde a 1 para a magnitude e 1 para a importância do impacto).

**Y = ax' + b, onde y = 100% de deterioração**, quando x = valor máximo 40 (valor máximo = 10 de cada Ação proposta x 4 = 40, o que corresponde a 10 para a magnitude e a 10 para a importância do impacto).

Logo, o sistema de equações fica:

 $0 = 4a + b$  $100 = 40a + b$ 

**Onde:** 

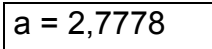

 $b = -11,1120$ 

Equação definida:

$$
y = 2{,}7778x - 11{,}1120
$$

Onde:

**x = valor significativo encontrado.** 

**y = unidade crítica de deterioração real.** 

A Figura 6 mostra o comportamento gráfico da equação.

Fatores Ambientais todos (que cruzarem)

Equação: **y = 2,7778x - 11,1120** 

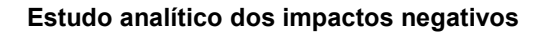

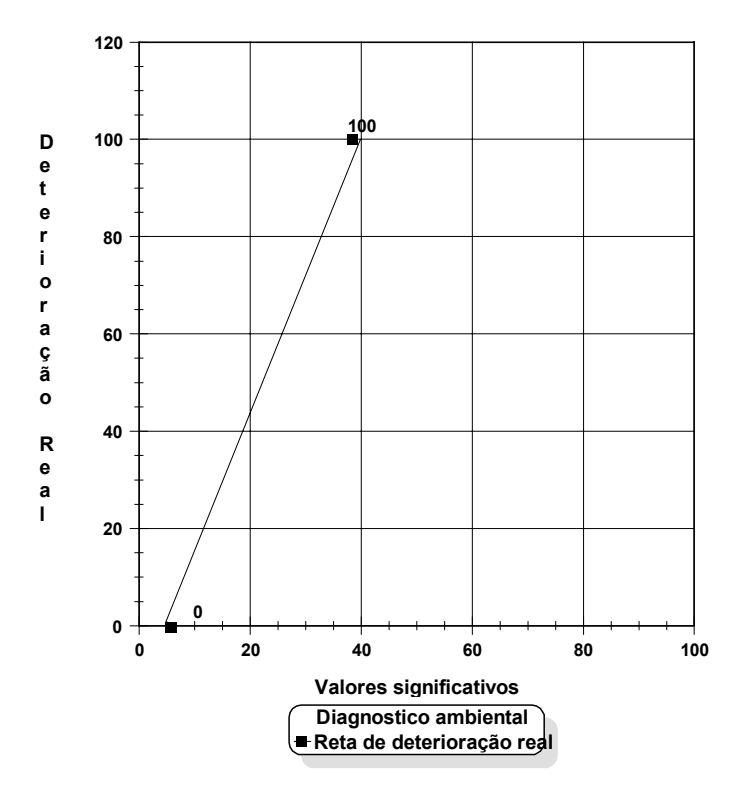

FIGURA 06 – Comportamento gráfico da equação.

Os demais cruzamentos permitiram, aplicando a fórmula:

**y = 2,7778x - 11,1120,** conseguir os seguintes resultados contidos no Quadro 2.

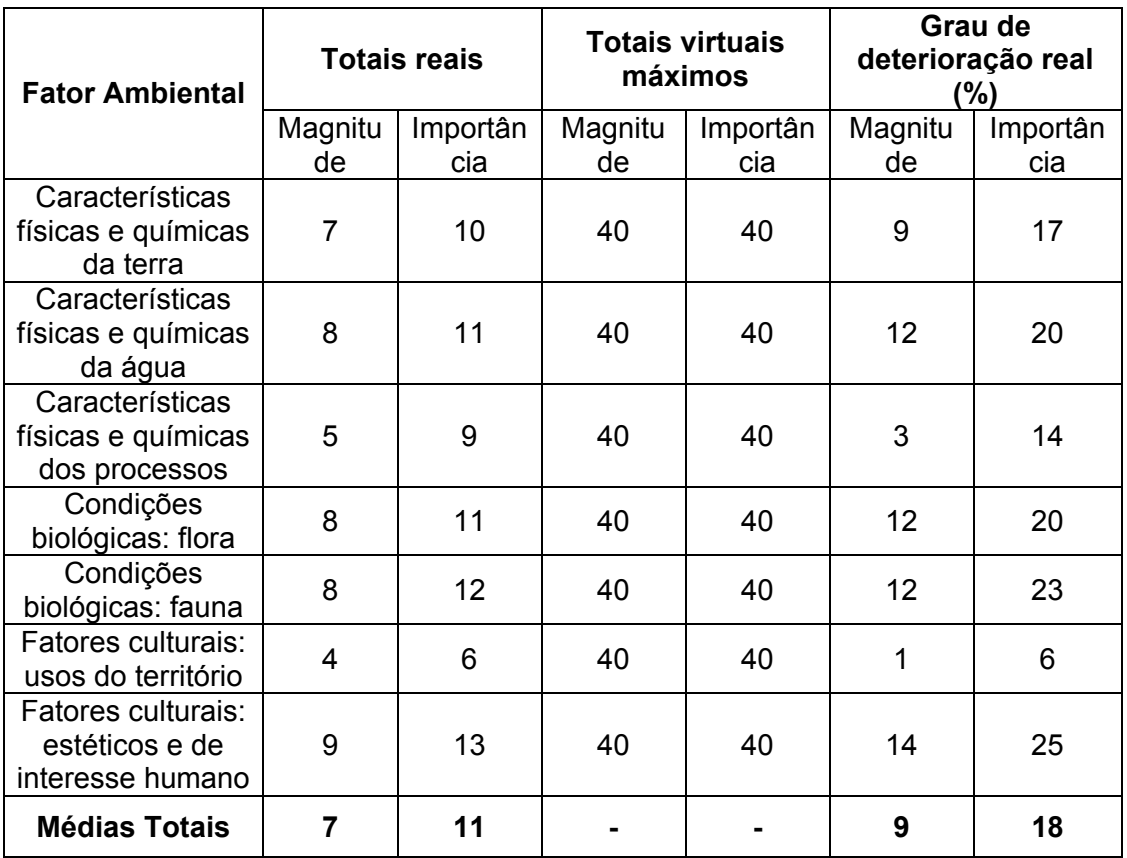

QUADRO 02 – Resultados finais dos cruzamentos

#### **4.3 Discussões**

 A significância dos impactos NEGATIVOS foi conseguida através do modelo matemático anteriormente deduzido, levando-se em consideração os cruzamentos entre os **Fatores Ambientais** (características físicas da terra, da água etc.) com as **Ações Propostas**  (Modificações do regime, transformação do território etc.).

 A equação é a mesma para todos os **Fatores Ambientais**, uma vez que foram possíveis cruzamentos com todas as **Ações Propostas**.

Cruzando-se as **Ações Propostas**: modificação do regime, transformação do território e construções, extração de recursos, processos, alteração do terreno, recursos renováveis, tráfegos variáveis, situação e tratamento de resíduos e outros com os **Fatores Ambientais**: características físicas e químicas da terra, da água da atmosfera, e dos processos; condições biológicas da flora e da fauna; fatores culturais usos do território, recreativos, estéticos e de interesse humano, nível cultural, serviços e infra-estrutura, relações ecológicas e outros com relação aos valores pesquisados, chegou-se às seguintes conclusões (valores provenientes dos Quadros 1 e 2).

**O grau de deterioração** causado pelas **Ações Propostas** sobre o **Fator Ambiental características físicas e químicas da terra**, teve sua magnitude local e regional avaliada em 9% com uma importância ambiental cuja deterioração alcançou 17% (Quadro 2). As médias foram, respectivamente, 2 e 3 (Quadro 1), significando que o impacto foi pequeno**. Médias abaixo de 5 são de pouca significância, ROCHA, 1997. Médias acima de 5 até 8, para magnitude e para importância do impacto, exigirão rigorosíssimas medidas compensatórias e mitigadoras, se for o caso. Valores acima de 8 inviabilizam o empreendimento. Neste caso algumas ações propostas sobre certos fatores ambientais devem ser evitadas.** 

A magnitude das **Ações Propostas** sobre as **características físicas e químicas da água** foi de 12%, enquanto que a **importância** foi de 20%. As médias para magnitude e importância foram, respectivamente, 2 e 3.

Com relação às **características físicas e químicas da atmosfera**  as ações propostas não causaram deterioração.

**O grau de deterioração** causado pelas **Ações Propostas** sobre o **fator ambiental características físicas e químicas dos processos** teve sua magnitude avaliada em 3%, com valor médio 2, enquanto que a importância foi de 14%, com valor médio de 3.

Nas **condições biológicas – flora** a **magnitude** foi de 12%, com valor médio 2, e a **importância** foi de 20%, com valor médio 3, enquanto que na **fauna**, a **magnitude** foi de 12%, 2 como valor médio e a **importância** foi de 23%, com 3 de valor médio.

Os **fatores culturais – usos do território** com relação à **magnitude** a deterioração foi de 1% e a **importância**, 6%. Já os valores médios foram, respectivamente, 1 e 2.

Com relação às **ações propostas** sobre os **fatores culturais: recreativos, nível cultural, serviços e infra-estrutura** não causaram deteriorações com relação à **magnitude** e **importância**.

Os **fatores culturais estéticos e de interesse humano**  registraram uma **magnitude** de 14% e uma **importância** de 25%. Quanto aos valores médios, foram encontrados 3 para magnitude e 4 para importância, estas foram as maiores médias encontradas no empreendimento.

As **ações propostas sobre os fatores ambientais**: **relações ecológicas** e **outros**, não causaram deteriorações com relação à **magnitude** e **importância**.

**Os graus de deteriorações** médios totais do empreendimento, considerando os cruzamentos das **ações propostas** com os **fatores ambientais** foram, respectivamente, **9%** e **18%** para a **magnitude** e para **importância** dos impactos. Os valores **totais médios** respectivos de todo o empreendimento foram: **2** e **3** (**magnitude e importância**).

#### **5. CONCLUSÕES**

Na presente Avaliação dos Impactos Ambientais os valores encontrados significam que o empreendimento, tal como se encontra, causou danos ambientais de criticidade baixa a média (valores 9% e 18% conseguidos pelo modelo matemático).

Considerando-se os valores médios totais que se encontram abaixo de 5,0 (2 e 3, respectivamente, para magnitude e importância, valor de inflexão para a tomada de decisões) e as deteriorações para magnitude (9%) situando-se abaixo de 10% e importância (18%) pouco acima de 10%.

Significa que são necessárias algumas medidas mitigadoras e compensatórias para compensar os danos ambientais devidos ao rompimento das tubulações (impactos ambientais negativos).

Sendo assim, a título de esclarecimentos técnicos para a compensação/recuperação ambiental, as medidas deverão ser as seguintes, assinaladas no item 7 (medidas mitigadoras e compensatórias).

## **6. RECOMENDAÇÕES**

#### **6.1 Medidas Mitigadoras**

As medidas mitigadoras consistem, no presente caso, em evitar muitos movimentos de veículos e pessoas na área, bem como, na diminuição ou eliminação de possíveis ruídos (barulhos).

### **6.2 Medidas Compensatórias**

São medidas necessárias e suficientes para compensar os danos ambientais devidos à ruptura do conduto forçado (impactos ambientais negativos) e movimento do talude natural (escorregamento).

## **6.2.1 Na Hipótese de Não Ser Reativada a Usina, as Medidas Básicas Podem Ser**

#### **Em curto prazo:**

- Melhoria dos acessos às estruturas da PCH Quebra-Dentes, em especial à barragem e à casa de força;
- Obstrução e esvaziamento do túnel de adução à casa de força;
- Recuperação da área do escorregamento do talude natural, no trecho compreendido entre a chaminé de equilíbrio e a casa de força, conforme sugestões e recomendações do laudo técnico dos engenheiros Talles Augusto Araújo e Ademar Michels; parte integrante do presente contrato com a ELETROBRÁS;
- Arborização da área impactada, conforme plano a ser elaborado.

#### **Em médio prazo:**

• Continuar a arborização à montante e à jusante;

- Verificar eficiência do fechamento do vazamento do túnel de adução para evitar saturação e erosão no talude natural recuperado;
- Monitoramento ambiental;
- Replantio, se necessário;
- Manutenção da recuperação da área recuperada do escorregamento, com desobstrução de canaletas de drenagem, drenos e inspeção de cortes e aterros.

#### **Em longo prazo:**

- Continuar o monitoramento ambiental;
- Manter o paisagismo:
- Conservar a flora e a fauna;
- Replantio, se necessário.

## **6.2.2. Na Hipótese de Ser Reativada a Usina, as Medidas Básicas Podem Ser**

#### **Em curto prazo:**

- Melhoria dos acessos às estruturas da PCH e elaboração de estudos e projetos de Engenharia e Meio Ambiente para a reativação da Usina;
- Implantação de um projeto de estabilização dos taludes do escorregamento de acordo com a concepção do Projeto de Reativação da PCH;
- Implantação do projeto de reativação da PCH;
- Arborização da área impactada, conforme plano a ser elaborado, abrangendo toda a microbacia hidrográfica correspondente.

### **Em médio prazo:**

- Continuar a arborização à montante e à jusante das áreas impactadas pelo escorregamento;
- Manutenção da recuperação da área recuperada do escorregamento, com desobstrução de canaletas de drenagem, drenos e inspeção de cortes e aterros.
- Paisagismo à jusante.
- Manutenção dos acessos ao rio e às estruturas da PCH.
- Monitoramento ambiental.
- Replantio, se necessário.

#### **Em longo prazo:**

- Continuar o monitoramento ambiental.
- Manter o paisagismo.
- Conservar flora e fauna.
- Replantio, se necessário.

## **6.2.3 Medidas Complementares e Necessárias para Prevenir,**

#### **Compensar e Minimizar os Impactos Negativos na Região**

## **da Voçoroca (dentro e imediações)**

#### **Cobertura vegetal**

 A vegetação nativa ainda é rica em algumas espécies importantes. Como outra medida de compensação serão florestados, com espécies nativas, todos os espaços vazios disponíveis.

Mudas - deverão ter tamanho mínimo de 30cm; Covas - 50cm x 50cm x 50cm;

Revolver a terra da cova, misturando-a com esterco de gado (esterco seco) – para nativas, quando possível;

Evitar formigas e outros predadores (combatê-los sempre);

Regar, se possível, pelo menos uma vez ao dia até pega definitiva, (regar no período seco);

Ao plantar a muda, colocá-la na mesma profundidade da embalagem; Retirar a embalagem;

Colocar no fundo da cova, sem ficar em contato com as raízes da muda, meio copo (daqueles de plástico) de adubo químico (semear no fundo) e cobrir com a terra misturada ao esterco (para nativas);

Revegetar os espaços entre as mudas com cobertura vegetal (serrapilheira = gramas/folhas/frutos/matéria orgânica etc.).

#### **Fauna silvestre**

Segundo estimativas e observação local, a fauna, pode-se dizer, possui ainda alguns exemplares importantes na área estudada.

 As medidas preventivas e compensatórias para a fauna silvestre serão as seguintes:

- Colocação de placas proibitivas de caça e pesca (em curto prazo);
- Proteção e colocação de tocas (como amontoados de galhos e madeiras) em 5 pontos na mata nativa circundante (escolhidos aleatoriamente) – em curto prazo;
- Colocação de ninhos artificiais (casinhas para pássaros) ao longo da mata, na área de influência do empreendimento (2 a 10 metros da orla do mato para dentro). Colocar 30 a 50 casinhas. As casinhas de madeira deverão ter o telhado de zinco ou de latão ou de plástico (em curto prazo);

• Nas épocas mais frias, colocar milho, frutos ou outros cereais nas proximidades da mata nativa (colocar sobre tábuas ou em um cocho. Colocar um pouco de sal ao lado) – em médio prazo;

#### **Solos**

 As medidas relativas aos solos são vinculadas às forrações. Plantar gramíneas em todos os locais desnudos (descobertos, terras à vista) - curto prazo.

 Para tal, colocar terra de mato sobre o solo desnudo e semear gramíneas durante as chuvas. Semear também substrato da floresta sobre os solos desnudos nas beiras da estrada, na área de influência do empreendimento.

#### **Recursos hídricos**

 Os impactos negativos nos recursos hídricos existirão durante certo tempo e serão pequenos ou deixarão de existir a partir da implantação das medidas compensatórias, sendo considerada ainda a queda de folhas e galhos na água.

 Corpos estranhos em suspensão na água nas imediações, neste caso especialmente na represa, deverão ser retirados (em curto prazo).

As margens deverão ser protegidas com vegetações herbáceas, gramináceas, arbustivas e arbóreas (curto e médio prazo).

Jambolão e Sarandi são sugestões para margens de rios.

#### **Composição paisagística – paisagismo**

 Toda a área de movimentação de terras deve ser forrada com gramíneas e arborizada com árvores nativas e de florações variadas. O

paisagismo deve ser implantado e cuidado constantemente, inclusive nas estradas de acesso.

#### **Ruídos e vibrações**

 As cortinas de abrigos florestais podem abafar ou diminuir o som em até 10 decibéis por metro de espessura das árvores. As árvores existentes e plantadas seriam suficientes para absorver o som produzido no local, caso existissem.

 O barulho de veículos fica entre 10 a 100 decibéis, o que pode causar danos nos ouvidos humanos e prejudicar a procriação dos animais, quando não os espanta do local.

 Não há ruídos significativos (maiores que 40 decibéis) no local. Não há vibrações significativas no local.

#### **Medidas emergenciais**

• Remover todo o lixo especialmente os plásticos (copos, garrafas, pratos) que estão na mata e espalhados pela área de influência do empreendimento.

#### **Permacultura**

Com relação a permacultura, haverá sempre uma preocupação constante no sentido de preservação das árvores nativas e o enriquecimento constante com as mesmas em todos os espaços disponíveis.

 Segue (Anexo B), Programa de Monitoramento e Acompanhamento das Medidas de Reabilitação.

## **7. REFERÊNCIAS BIBLIOGRÁFICAS**

ATAIDES,P.R.V. de. **Impactos Ambientais**: um ensaio sobre métodos e estudo de um caso. 2001. 212f. Dissertação (Mestrado em Engenharia Agrícola) - Universidade Federal de Santa Maria, 2001.

BOFF, L. **Dignitas terrae**: ecologia: grito da terra, grito dos pobres. 3ºed. São Paulo: Ática, 1995. 341p.

CHRISTOFLETTI, A. **A questão ambiental e o estudo de impactos**. São Paulo. IGCE. UNESP. 2000.

CONAMA**. Resolução** CONAMA, 1986 a 1991. Brasília: IBAMA.

CUNHA, S.B. da; GUERRA, A.J.T. **Avaliação e perícia ambiental**. Rio de Janeiro: Bertrand Brasil, 1999. 266p.

FARIA, H. M. **Uma discussão a respeito dos benefícios econômicos da gestão ambiental.** Dissertação (Mestrado em Engenharia de Produção) Escola Estadual de Engenharia de Itajubá. Itajubá, 1999.

GEOFISCAL. **Estudo de Impacto Ambiental – EIA.** Disponível em <http://www.geofiscal.eng.br> Acesso em 25/05/2002.

LEITE, P.F.;KLEIN,R.M. Vegetação. In: IBGE. **Geografia do Brasil**: Região Sul. Rio de Janeiro: 1990. p.113 -150.

LEOPOLD, Luma. B.; CLARKE, F.S.; HANSHAW, B. *et al*. **A procedure for evaluating environmental impact.** Washington: U. S. Geological Survey, 1971. 13p. (circular 645).

RADAMBRASIL, **Levantamento de Recursos Naturais**. Departamento Nacional de Produção Mineral. V. 33, 1986.

RIOGRANDE. http://www.riogrande.com.br/municipios/quevedos.htm. Acessado em 07 de julho de 2002.

ROCHA, J. S. M. **Manual de projetos ambientais.** Santa Maria: Imprensa Universitária, 1997. 423p.

ROCHA, J. S. M; GARCIA, S. M; ATAIDES, P. R. V. **Avaliações de impactos ambientais em unidades pontuais e lineares.** Santa Maria: Imprensa Universitária, 2001. 200p.

ROCHA, J. S. M; GARCIA, S. M; ATAIDES, P. R. V. **Manual de Avaliações de Impactos Ambientais.** Santa Maria: Imprensa Universitária, 2003. 225p: il.

ROHDE, G. M. Estudos de Impacto Ambiental: a situação brasileira. In:**RIMA, Relatório de Impacto Ambiental: Legislação, elaboração e resultados**. 3º ed. Porto Alegre: Universitária/UFRGS, 1995.

STREK, E. V. *et al*. **Solos do Rio Grande do Sul**. Porto Alegre: EMATER/RS; UFRGS,2002. 107 pg.

TOMMASI, L. R. **Estudo de impacto ambiental**. São Paulo: CETESB Terragraph Artes e Informática, 1993. 354p.

UFMG. **Avaliação de impactos ambientais.** Disponível em: http://www.icb.ufmg.br/~bentos/impactos%20ambientais.htm . Acesso em 22 de julho de 2003.

UFSM. **Inventário Florestal Contínuo do Rio Grande do Sul.** Disponível em http://www.coralx.ufsm.br/ifcrs/frame.htm . Acesso em 25/05/2002.

USP. http://educar.sc.usp.br/biologia/textos/impacto.htm. Acessado em 20 de março de 2003.

#### **8. BIBLIOGRAFIA CONSULTADA**

ABRAMOVAY, R. A metade ausente de Habitat II. In: VIEIRA, P. F. *et al.*  (Org.). **Desenvolvimento e meio ambiente no Brasil:** a contribuição de Ignacy Sachs. Porto Alegre: Palotti; Florianópolis: APED. 1988. p.285-292.

ABSY, M. L.; ASSUNÇÃO, F.N. A.; FARIA, S. C. **Avaliação de impacto ambiental:** agentes sociais, procedimentos e ferramentas. Brasília: Instituto Brasileiro do Meio Ambiente e dos Recursos Naturais Renováveis, 1995. 136p.

AMARAL, M. A. A. **Gerenciamento de riscos ambientais.** 1996. 34f. Monografia (Especialização em Engenharia de Segurança) – Universidade Federal de Santa Maria, Santa Maria.

BERTONI, J., & LOMBARDI NETO, F. **Conservação do solo.** São Paulo, Ícone, 1990.

BRANCO, S. M. **O meio ambiente em debate**. São Paulo: Moderna,1997.

BRESSAN, D. **Gestão racional da natureza.** São Paulo: Hucitec, 1996. 111p.

BURSZTYN, M.A.A. **Gestão Ambiental: instrumentos e prática.** IBAMA,1994.

CAIRNCROSS, F. **Meio Ambiente:** custos e benefícios. Tradução de Cid Knipel Moreira. São Paulo: Nobel, 1992. 269p.

CARDOSO, F. **"O papel de cada um".** In: Superinteressante, n.º 5, ano 3, Maio de 1989.

CASTRO, M. de. **A hidrelétrica de Tucuruí e a contestação das populações atingidas. Relatório final de pesquisa**. Departamento de Economia e Sociologia Rural ESALQ. Piracicaba,1993.

CONSTANZA, R. **Economia Ecológica: uma agenda de pesquisa.** Rio de Janeiro: Campus, 1994.

COSTA, M. D. Juiz Federal de Belo Horizonte/MG. **Construção de barragens para o aproveitamento hidrelétrico.** Direito Ambiental em Evolução 1. Ed. Juruá, p.173/189. Rio de Janeiro, 2002.

CUNHA, S. B. da; GUERRA, A. J. T. **Avaliação e perícia ambiental**. Rio de Janeiro: Bertrand Brasil, 1999. 266p.

DIVISÃO DE MEIO AMBIENTE – DEAA. **Passivos Ambientais – Avaliação de Passivos Ambientais, Roteiros Técnicos**. Eletrobrás. Rio de Janeiro, julho de 2000.

FARIA, H. M. **Uma discussão a respeito dos benefícios econômicos da gestão ambiental.** Dissertação (Mestrado em Engenharia de Produção) Escola Estadual de Engenharia de Itajubá. Itajubá, 1999.

GREEN, C. H. **The economic issues raised by valuing environmental goods**. In: ANNABEL, Coher; RICHARDS, Cathy, **Valuing the Environment: Economic Approaches to Environmental Evaluation.** England: John Wiley & Sons, 1995.

HACKETT, S. C. **Environmental and Natural Ressorces Economics: theori, policy, and the sustainable society:** New York: M. E. Sharpe, Inc., 1998.

MAGNA Engenharia Ltda. **Estudo de Impacto Ambiental (Complementação) da Usina Hidrelétrica Dona Francisca**. Porto Alegre, vol. 1A Diagnóstico Ambiental, 246 p., novembro de 1989.

\_\_\_\_\_. **Estudo de Impacto Ambiental (Complementação) da Usina Hidrelétrica Dona Francisca**. Porto Alegre, vol. 1B Plano de Controle Ambiental, 383-498 p., novembro de 1989.

\_\_\_\_\_. **Estudo de Impacto Ambiental (Complementação) da Usina Hidrelétrica Dona Francisca**. Porto Alegre, vol. 1B Diagnóstico Ambiental, 247-382 p., novembro de 1989.

\_\_\_\_\_. **Relatório de Impacto Ambiental (RIMA) da Usina Hidrelétrica Dona Francisca**. Porto Alegre. 64 p., novembro de 1989.

\_\_\_\_\_. **Diagnóstico Sócio-Econômico da Bacia de Acumulação da Usina Hidrelétrica Dona Francisca.** Porto Alegre. 60 p., novembro de 1989.

MILARÈ, E. Estudo prévio de impacto ambiental no Brasil. In: Ab´Saber, Aziz Nacib *et. al.* (Org.) **Previsão de impactos:** o estudo de impacto ambiental no leste, oeste e sul. Experiências no Brasil, na Rússia na Alemanha. 2. ed. São Paulo: USP, p.1998. 51 – 83.

MÜLLER, A.C. **Hidrelétricas, Meio Ambiente e Desenvolvimento**, 1995.

ODUM, E.P. **Ecologia.** Rio de Janeiro: Guanabara Koogan, 1983. 434p.

RIO GRANDE DO SUL. Secretaria do Meio Ambiente. **Código Estadual do Meio Ambiente.** Porto Alegre, 2000. 108p.

ROCHA, J.S.M; GARCIA,S.M; ATAIDES, P.R.V. **Avaliações de impactos ambientais em unidades pontuais e lineares.** Santa Maria: Imprensa Universitária, 2001. 200p.

ROCHA, J.S.M; GARCIA, S.M.**Curso de Avaliação de Impactos Ambientais EIA – RIMA**.Boa Vista: 2000. 120p.

ROCHA, J.S.M; ROCHA, M.A.A.M. **Proyectos ambientales EIA – RIMA para atender la "Ley de Inversiones para bosques cultivados.**. Santa Maria: Editora Palotti, 2000. 181p".

ROCHA, J.S.M. da e DILL, P.R.J. **Cartilha Ambiental.** Editora Pallotti. Santa Maria – RS, 2001.

ROCHA, J.S.M. da. **Educação ambiental técnica para os ensinos fundamental, médio e superior.** Santa Maria, primavera de 2000. 516 p. Saturnino, H. M. **Evolução do plantio direto e as perspectivas nos cerrados.** In> Informe agropecuário. Belo Horizonte, V. 22, nº 208, p. 5 – 12. Jan./Fev. 2001. EPAMIG.

ROCHA J.S.M. et al. **Diagnóstico físico conservacionista sócio econômico e ambiental da sub-bacia hidrográfica do Rio Soturno.**  Santa Maria Fatec, 1990. 50 p.

ROCHA, J.S.M; GARCIA, S.M; ATAIDES, P.R.V. **Manual de Avaliações de Impactos Ambientais.** Santa Maria: Imprensa Universitária, 2003. 225p: il.

SANTA MARIA. Universidade Federal de Santa Maria. **Inventário Florístico da Região de Influência da Barragem de Dona Francisca**. CCR e Departamento de Ciências Florestais. Agosto, 1981, 96 p.

VERDUM, R; MEDEIROS, R.M.V. **RIMA, Relatório de Impacto Ambiental: Legislação, elaboração e resultados.** 3.ed. ampl.- Porto Alegre: Ed. Universidade/UFRGS, 1995. 135p.

\_\_\_\_\_\_. **A degradação do meio ambiente.** São Paulo: Nobel, 1979. 169p.

WARREN, S.I. **Projetos de grande escala, a ocupação do espaço e a reação popular**. in: Redes de Movimentos Sociais. São Paulo. Loyola, 1993.

**ANEXOS** 

# **ANEXO A -** CRUZAMENTOS VERIFICADOS DE ACORDO COM O EMPREENDIMENTO IMPACTOS AMBIENTAIS NEGATIVOS OCORRIDOS EM FUNÇÃO DO ROMPIMENTO DE UM DUTO DE ÁGUAS

**(ANÁLISES FEITAS A PARTIR DO MOMENTO DO ROMPIMENTO DAS CANALIZAÇÕES)** 

## $\Rightarrow$  CRUZAMENTO 1  $\Leftarrow$

Na vertical: Ações propostas - Modificações do regime

Na horizontal: Fatores ambientais - Características físicas e químicas da

terra

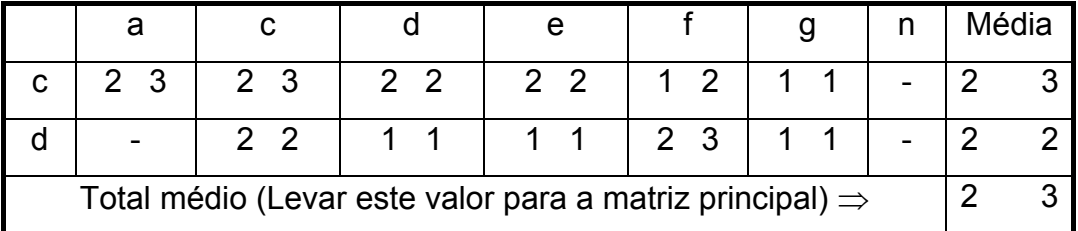

Obs.: Como benevolência ao Meio Ambiente, as médias foram aproximadas para o número inteiro imediatamente superior. Na vertical

- a Introdução de flora ou fauna exótica;
- b Controles biológicos;
- c Modificação do habitat;
- d Alteração da cobertura do solo;
- e Alteração da hidrologia;
- f Alteração da drenagem;
- g Controle do rio e modificação da vazão;
- h Canalização;
- i Irrigação;
- j Modificação do clima;
- l Incêndios;
- m Pavimentação, modificações na superfície;
- n Ruídos e vibrações.
- a Recursos minerais;
- b Material de construção;
- c Solos;
- d Geomorfologia;
- e Campos magnéticos/radioatividade;
- f Fatores físicos singulares.

### $\Rightarrow$  CRUZAMENTO 2  $\Leftarrow$

Na vertical: Ações propostas - Transformação do território e construções Na horizontal: Fatores ambientais - Características físicas e químicas da Terra.

|                                                                      |  |  | Média |  |
|----------------------------------------------------------------------|--|--|-------|--|
|                                                                      |  |  |       |  |
|                                                                      |  |  |       |  |
| Total médio (Levar este valor para a matriz principal) $\Rightarrow$ |  |  |       |  |

Na Vertical

- a Construções industriais e edifícios;
- b Aeroportos;
- c Auto-estradas e pontes;
- d Urbanização;
- e Estradas e caminhos;
- f Vias férreas;
- g Linhas de transmissão;
- h Oleodutos;
- i Barreiras e vales;
- j Dragagem;
- l Revestimento de canais;
- m Construção de canais;
- n Represas e depósitos;
- o Diques, portos e terminais marítimos;
- p Construções no mar (em alto mar);
- q Obras para recreação;
- r Explosões e perfurações;
- s Cortes e aterros;
- t Túneis e estruturas subterrâneas.

- a Recursos minerais;
- b Material de construção;
- c Solos;
- d Geomorfologia;
- e Campos magnéticos/radioatividade;
- f Fatores físicos singulares.

### $\Rightarrow$  CRUZAMENTO 5  $\Leftarrow$

Na vertical: Ações propostas - Alteração do terreno

Na horizontal: Fatores ambientais - Características físicas e químicas da

#### terra

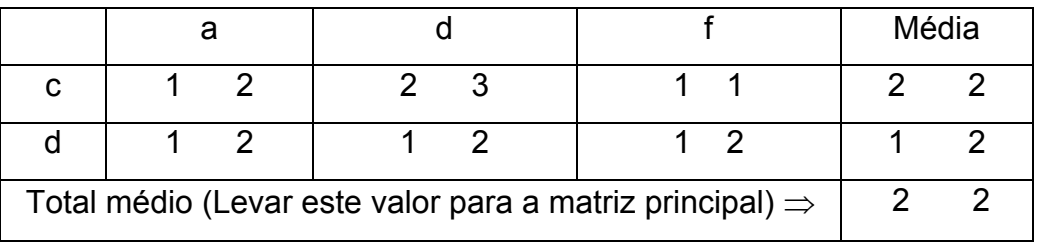

#### Na vertical

a - Controle da erosão – terraceamentos;

- b Minerações encerradas vertedouros controlados;
- c Minerações abertas;
- d Paisagismo;
- e Dragagens em portos;
- f Aterros e drenos.

### Na horizontal

a - Recursos minerais;

- b Material de construção;
- c Solos;
- d Geomorfologia;
- e Campos magnéticos/radioatividade;
- f Fatores físicos singulares.

### $\Rightarrow$  CRUZAMENTO 6 $\Leftarrow$

Na vertical: Ações propostas – Recursos renováveis

Na horizontal: Fatores ambientais – Características físicas e químicas da

terra

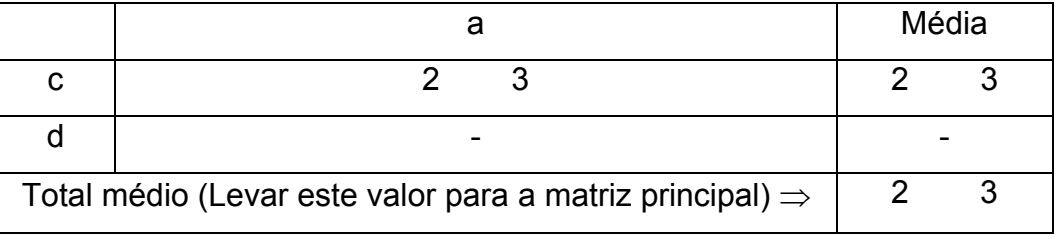

Na vertical

- a Repovoamento florestal;
- b Manejo e preservação da vida silvestre;
- c Infiltração de águas para o subsolo;
- d Aplicação de fertilizantes;
- e Reciclagem de resíduos;

- a Recursos minerais;
- b Material de construção;
- c Solos;
- d Geomorfologia;
- e Campos magnéticos/radioatividade;
- f Fatores físicos singulares.

### $\Rightarrow$  CRUZAMENTO 10  $\Leftarrow$

Na vertical: Ações propostas - Modificações do regime

Na horizontal: Fatores ambientais - Características físicas e químicas da

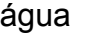

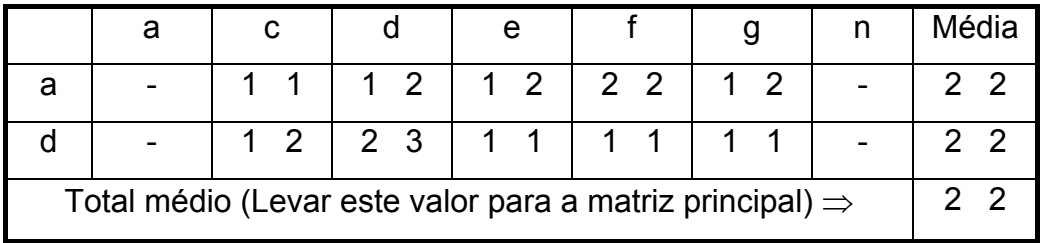

#### Na vertical

- a Introdução de flora ou fauna exótica;
- b Controles biológicos;
- c Modificação do habitat;
- d Alteração da cobertura do solo;
- e Alteração da hidrologia;
- f Alteração da drenagem;
- g Controle do rio e modificação da vazão;
- h Canalização;
- i Irrigação;
- j Modificação do clima;
- l Incêndios;
- m Pavimentação, modificações na superfície;
- n Ruídos e vibrações.

- a Continentais;
- b Marinhas;
- c Subterrâneas;
- d Qualidade;
- e Temperatura;
- f Abastecimento (local de);
- g Neve gelo.

# $\Rightarrow$  CRUZAMENTO 11  $\Leftarrow$

Na vertical: Ações propostas - Transformação do território e construções Na horizontal: Fatores ambientais - Características físicas e químicas da

água

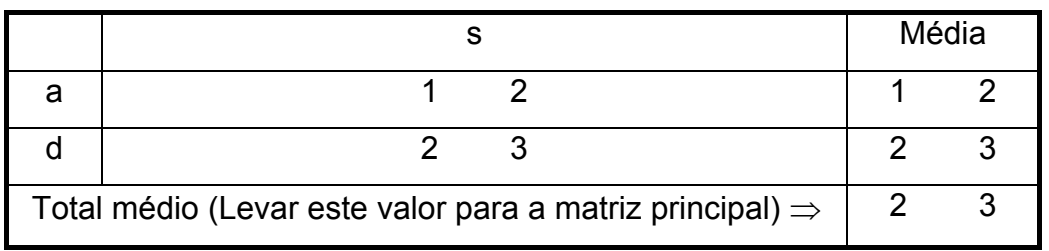

- a Construções industriais e edifícios;
- b Aeroportos;
- c Auto-estradas e pontes;
- d Urbanização;
- e Estradas e caminhos;
- f Vias férreas;
- g Linhas de transmissão;
- h Oleodutos;
- i Barreiras e vales;
- j Dragagem;
- l Revestimento de canais;
- m Construção de canais;
- n Represas e depósitos;
- o Diques, portos e terminais marítimos;
- p Construções no mar (em alto mar);
- q Obras para recreação;
- r Explosões e perfurações;
- s Cortes e aterros;
- t Túneis e estruturas subterrâneas.

- a Continentais;
- b Marinhas;
- c Subterrâneas;
- d Qualidade;
- e Temperatura;
- f Abastecimento (local de);
- g Neve gelo.

### $\Rightarrow$  CRUZAMENTO 14  $\Leftarrow$

Na vertical: Ações propostas - Alteração do terreno

Na horizontal: Fatores ambientais - Características físicas e químicas da

#### água

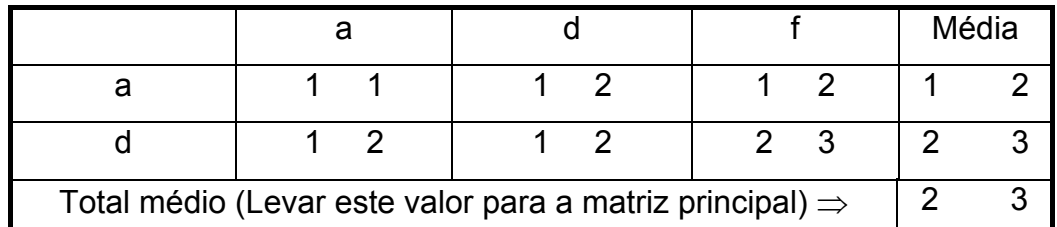

Na vertical

- a Controle da erosão terraceamentos;
- b Minerações encerradas vertedouros controlados;
- c Minerações abertas;
- d Paisagismo;
- e Dragagens em portos;
- f Aterros e drenos.

- a Continentais;
- b Marinhas;
- c Subterrâneas;
- d Qualidade;
- e Temperatura;
- f Abastecimento (local de);

g - Neve – gelo.

# $\Rightarrow$  CRUZAMENTO 15 $\Leftarrow$

Na vertical: Ações propostas – Recursos renováveis

Na horizontal: Fatores ambientais – Características físicas e químicas da

### água

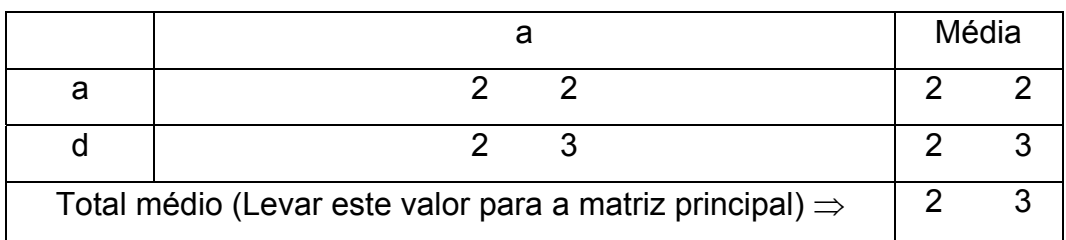

Na vertical

- a Repovoamento florestal;
- b Manejo e preservação da vida silvestre;
- c Infiltração de águas para o subsolo;
- d Aplicação de fertilizantes;
- e Reciclagem de resíduos.

Na horizontal

- a Continentais;
- b Marinhas;
- c Subterrâneas;
- d Qualidade;
- e Temperatura;
- f Abastecimento (local de);
- g Neve gelo.

### $\Rightarrow$  CRUZAMENTO 28  $\Leftarrow$

Na vertical: Ações propostas - Modificações do regime

Na horizontal: Fatores ambientais - Características físicas e químicas dos

#### processos

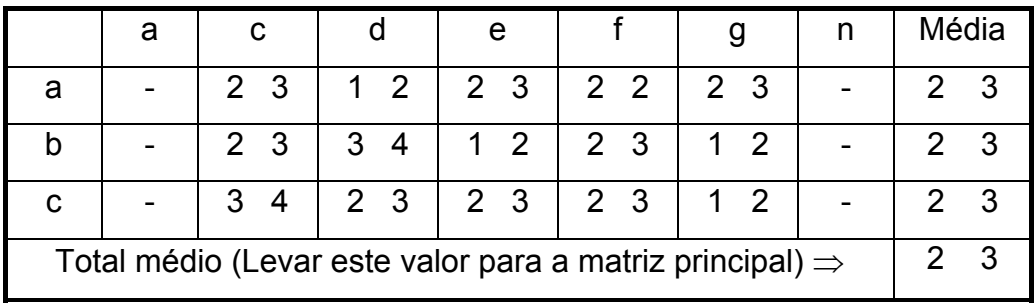

#### Na vertical

- a Introdução de flora ou fauna exótica;
- b Controles biológicos;
- c Modificação do habitat;
- d Alteração da cobertura do solo;
- e Alteração da hidrologia;
- f Alteração da drenagem;
- g Controle do rio e modificação da vazão;
- h Canalização;
- i Irrigação;
- j Modificação do clima;
- l Incêndios;
- m Pavimentação, modificações na superfície;
- n Ruídos e vibrações.

- a Inundações;
- b Erosões;
- c Deposições (sedimentos e precipitações);
- d Soluções;
- e Intercâmbio complexo de íons;
- f Compactação e assentamento;
- g Estabilizações;
- h Movimentos sismológicos;
- i Movimentos de ar.

### $\Rightarrow$  CRUZAMENTO 29  $\Leftarrow$

Na vertical: Ações propostas - Transformação do território e construções Na horizontal: Fatores ambientais - Características físicas e químicas dos

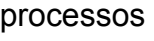

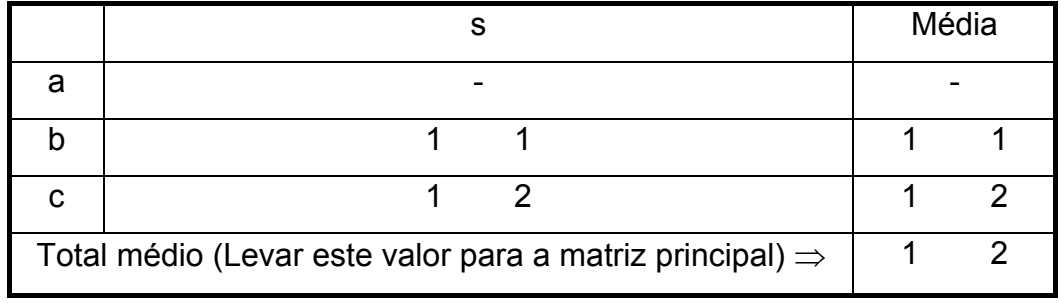

- a Construções industriais e edifícios;
- b Aeroportos;
- c Auto-estradas e pontes;
- d Urbanização;
- e Estradas e caminhos;
- f Vias férreas;
- g Linhas de transmissão;
- h Oleodutos;
- i Barreiras e vales;
- j Dragagem;
- l Revestimento de canais;
- m Construção de canais;
- n Represas e depósitos;
- o Diques, portos e terminais marítimos;
- p Construções no mar (em alto mar);
- q Obras para recreação;
- r Explosões e perfurações;
- s Cortes e aterros;
- t Túneis e estruturas subterrâneas.

- a Inundações;
- b Erosões;
- c Deposições (sedimentos e precipitações);
- d Soluções;
- e Intercâmbio complexo de íons;
- f Compactação e assentamento;
- g Estabilizações;
- h Movimentos sismológicos;
- i Movimentos de ar.

### $\Rightarrow$  CRUZAMENTO 32  $\Leftarrow$

Na vertical: Ações propostas - Alteração do terreno

Na horizontal: Fatores ambientais - Características físicas e químicas dos

processos

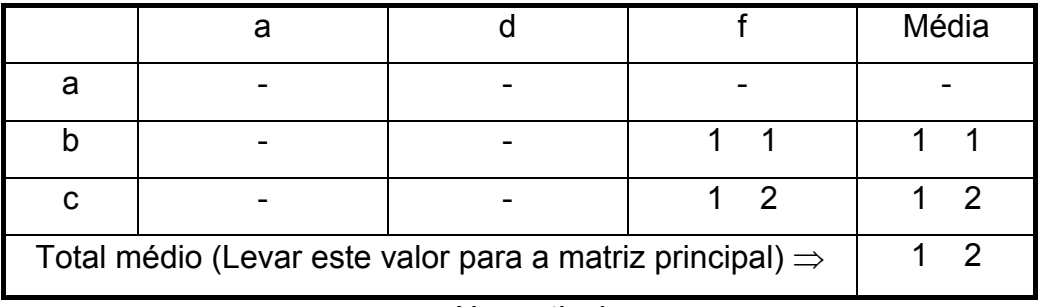

### Na vertical

a - Controle da erosão – terraceamentos;

- b Minerações encerradas vertedouros controlados;
- c Minerações abertas;
- d Paisagismo;
- e Dragagens em portos;
- f Aterros e drenos.

- a Inundações;
- b Erosões;
- c Deposições (sedimentos e precipitações);
- d Soluções;
- e Intercâmbio complexo de íons;
- f Compactação e assentamento;
- g Estabilizações;
- h Movimentos sismológicos;
- i Movimentos de ar.

### $\Rightarrow$  CRUZAMENTO 33  $\Leftarrow$

Na vertical: Ações propostas – Recursos renováveis

Na horizontal: Fatores Ambientais – Características físicas e químicas dos

processos

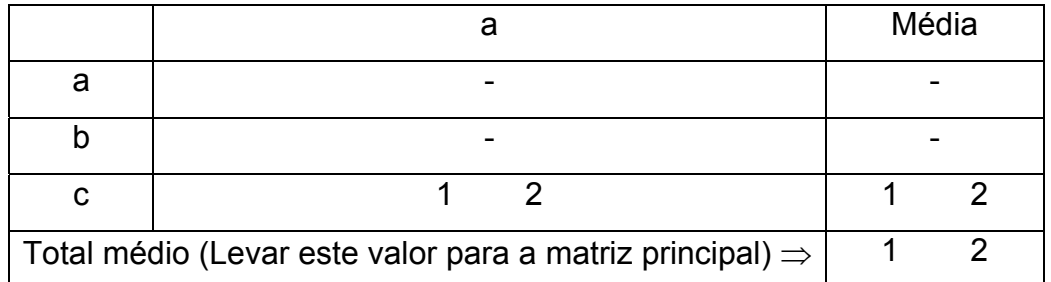

Na vertical

- a Repovoamento florestal;
- b Manejo e preservação da vida silvestre;
- c Infiltração de águas para o subsolo;
- d Aplicação de fertilizantes;
- e Reciclagem de resíduos.

- a Inundações;
- b Erosões;
- c Deposições (sedimentos e precipitações);
- d Soluções;
- e Intercâmbio complexo de íons;
- f Compactação e assentamento;
- g Estabilizações;

h - Movimentos sismológicos;

i - Movimentos de ar.

### $\Rightarrow$  CRUZAMENTO 37  $\Leftarrow$

Na vertical: Ações propostas - Modificação do regime Na horizontal: Fatores ambientais - Condições biológicas - flora

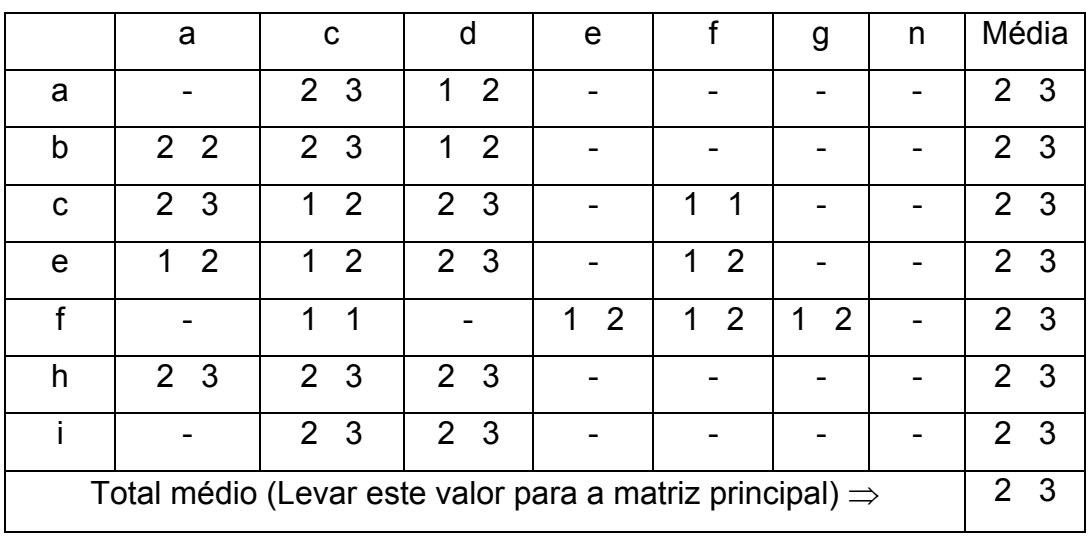

- a Introdução de flora ou fauna exótica;
- b Controles biológicos;
- c Modificação do "habitat";
- d Alteração da cobertura do solo;
- e Alteração da hidrologia;
- f Alteração da drenagem;
- g Controle do rio e modificação da vazão;
- h Canalização;
- i Irrigação;
- j Modificação do clima;
- l Incêndios;
- m Pavimentação, modificações na superfície;
- n Ruídos e vibrações.

- a Árvores;
- b Arbustos;
- c Ervas;
- d Colheitas;
- e Microflora;
- f Plantas aquáticas;
- g Espécies em perigo de extinção;
- h Barreiras e obstáculos à vegetação;
- i Corredores (ligações florestais, aceiros etc.).

### $\Rightarrow$  CRUZAMENTO 38  $\Leftarrow$

Na vertical: Ações propostas - Transformação do território e construções Na horizontal: Fatores ambientais - Condições biológicas - flora

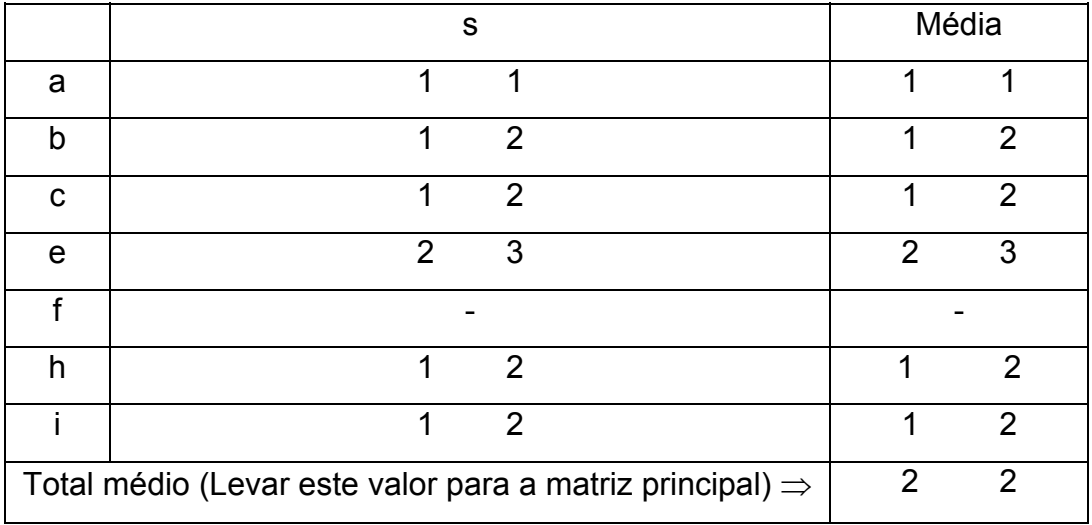

- a Construções industriais e edifícios;
- b Aeroportos;
- c Auto-estradas e pontes;
- d Urbanização;
- e Estradas e caminhos;
- f Vias férreas;
- g Linhas de transmissão;
- h Oleodutos;
- i Barreiras e vales;
- j Dragagem;
- l Revestimento de canais;
- m Construção de canais;
- n Represas e depósitos;
- o Diques, portos e terminais marítimos;
- p Construções no mar (em alto mar);
- q Obras para recreação;
- r Explosões e perfurações;
- s Cortes e aterros;
- t Túneis e estruturas subterrâneas.

- a Árvores;
- b Arbustos;
- c Ervas;
- d Colheitas;
- e Microflora;
- f Plantas aquáticas;
- g Espécies em perigo de extinção;
- h Barreiras e obstáculos à vegetação;
- i Corredores (ligações florestais, aceiros etc.).

### $\Rightarrow$  CRUZAMENTO 41  $\Leftarrow$

Na vertical: Ações propostas - Alteração do terreno

Na horizontal: Fatores ambientais - Condições biológicas - flora

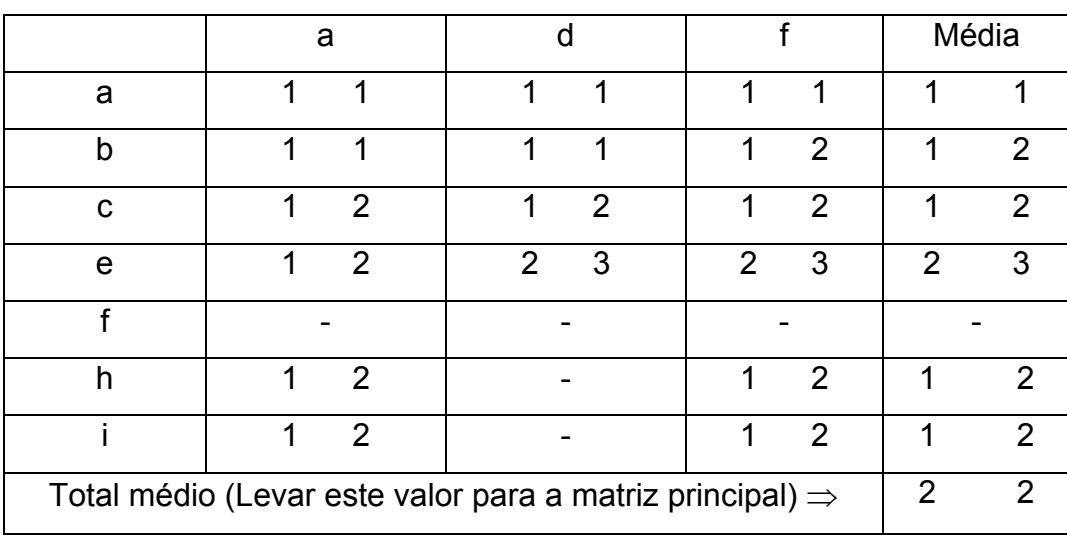

#### Na vertical

- a Controle da erosão terraceamentos;
- b Minerações encerradas vertedouros controlados;
- c Minerações abertas;
- d Paisagismo;
- e Dragagens em portos;
- f Aterros e drenos.

- a Árvores;
- b Arbustos;
- c Ervas;
- d Colheitas;
- e Microflora;
- f Plantas aquáticas;
- g Espécies em perigo de extinção;
- h Barreiras e obstáculos à vegetação;
- i Corredores (ligações florestais, aceiros etc.).

### $\Rightarrow$  CRUZAMENTO 42  $\Leftarrow$

Na vertical: Ações propostas – Recursos renováveis

Na horizontal: Fatores ambientais – Condições biológicas - flora

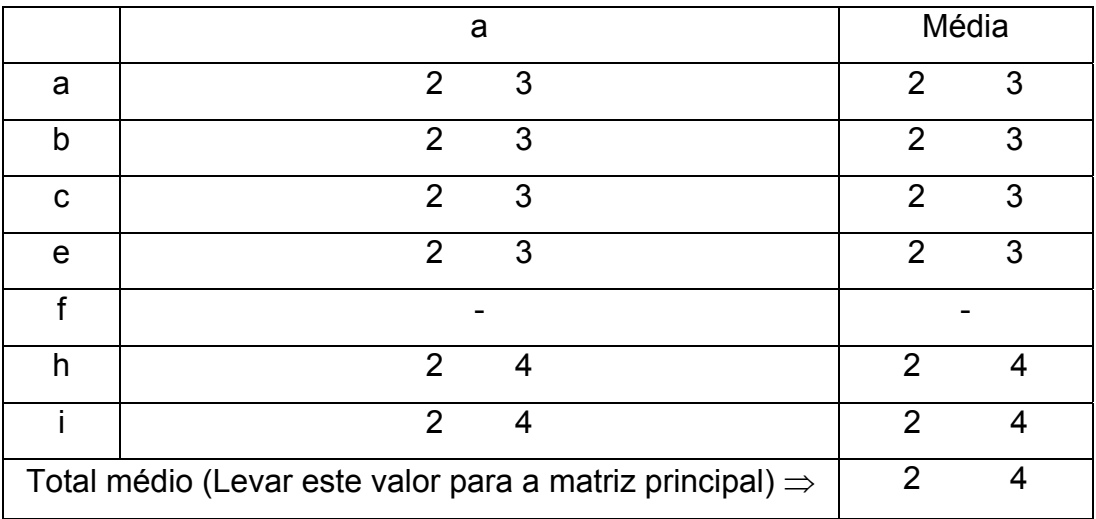

### Na vertical

- a Repovoamento florestal;
- b Manejo e preservação da vida silvestre;
- c Infiltração de águas para o subsolo;
- d Aplicação de fertilizantes;
- e Reciclagem de resíduos.

- a Árvores;
- b Arbustos;
- c Ervas;
- d Colheitas;
- e Microflora;
- f Plantas aquáticas;
- g Espécies em perigo de extinção;
- h Barreiras e obstáculos à vegetação;
- i Corredores (ligações florestais, aceiros etc.).

### $\Rightarrow$  CRUZAMENTO 46  $\Leftarrow$

Na vertical: Ações propostas - Modificação do regime

Na horizontal: Fatores ambientais - Condições biológicas - fauna

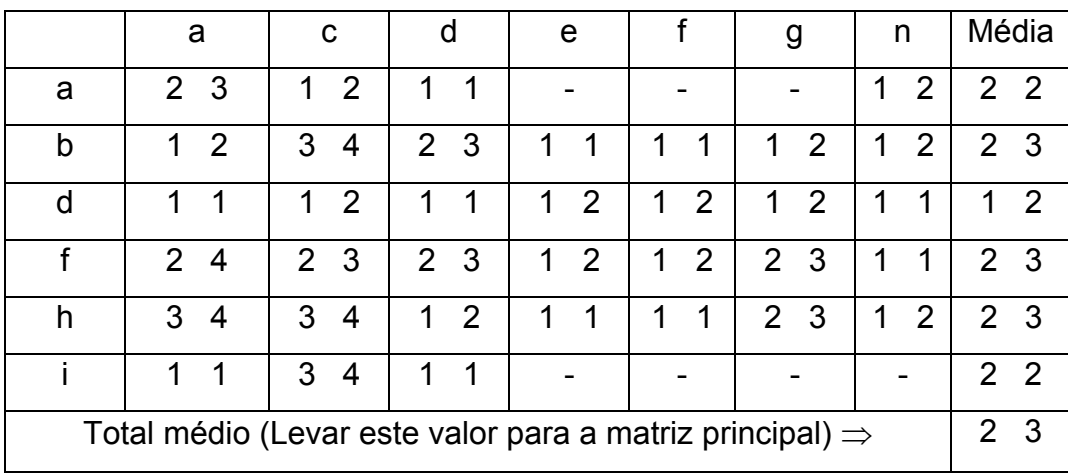

#### Na vertical

- a Introdução de flora ou fauna exótica;
- b Controles biológicos;
- c Modificação do "habitat";
- d Alteração da cobertura do solo;
- e Alteração da hidrologia;
- f Alteração da drenagem;
- g Controle do rio e modificação da vazão;
- h Canalização;
- i Irrigação;
- j Modificação do clima;
- l Incêndios;
- m Pavimentação, modificações na superfície;
- n Ruídos e vibrações.

- a Aves;
- b Animais terrestres (todos);
- c Peixes e mariscos;
- d Organismos bentônicos;
- e Insetos;
- f Microfauna;
- g Espécies em perigo de extinção;
- h Barreiras e obstáculos à fauna;
- i Corredores (para animais).

### $\Rightarrow$  CRUZAMENTO 47  $\Leftarrow$

Na vertical: Ações propostas - Transformação do território e construções Na horizontal: Fatores ambientais - Condições biológicas - fauna

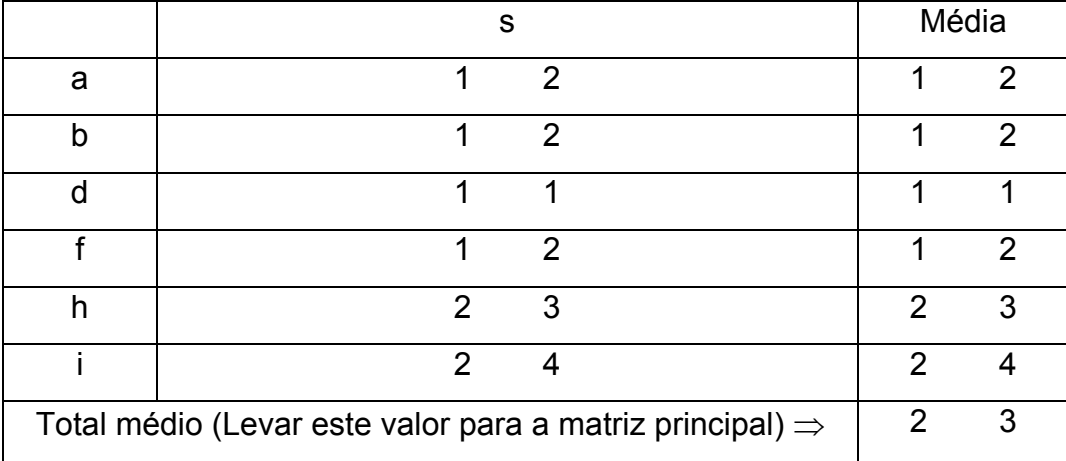

- a Construções industriais e edifícios;
- b Aeroportos;
- c Auto-estradas e pontes;
- d Urbanização;
- e Estradas e caminhos;
- f Vias férreas;
- g Linhas de transmissão;
- h Oleodutos;
- i Barreiras e vales;
- j Dragagem;
- l Revestimento de canais;
- m Construção de canais;
- n Represas e depósitos;
- o Diques, portos e terminais marítimos;
- p Construções no mar (em alto mar);
- q Obras para recreação;
- r Explosões e perfurações;
- s Cortes e aterros;
- t Túneis e estruturas subterrâneas.

- a Aves;
- b Animais terrestres (todos);
- c Peixes e mariscos;
- d Organismos bentônicos;
- e Insetos;
- f Microfauna;
- g Espécies em perigo de extinção;
- h Barreiras e obstáculos à fauna;
- i Corredores (para animais).

### $\Rightarrow$  CRUZAMENTO 50  $\Leftarrow$

Na vertical: Ações propostas - Alteração do terreno

Na horizontal: Fatores ambientais - Condições biológicas - fauna

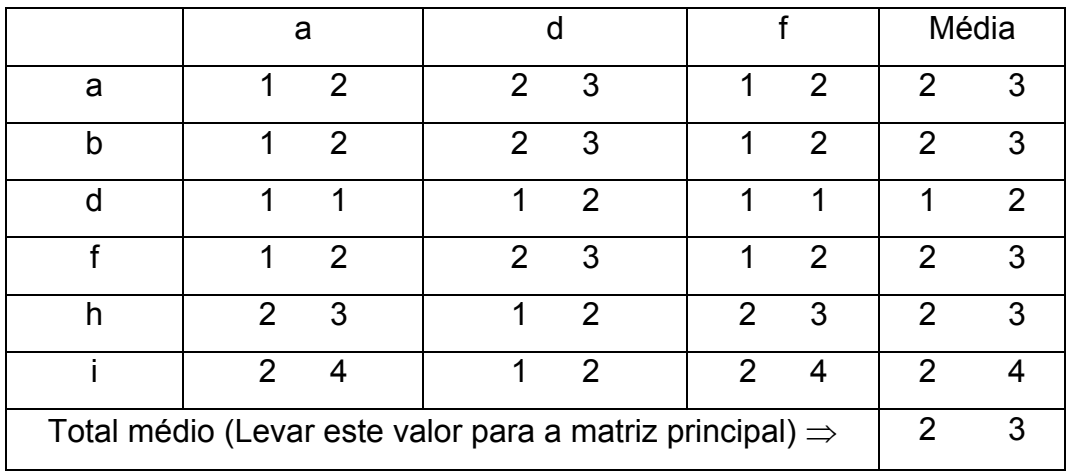

#### Na vertical

- a Controle da erosão terraceamentos;
- b Minerações encerradas vertedouros controlados;
- c Minerações abertas;
- d Paisagismo;
- e Dragagens em portos;
- f Aterros e drenos.

#### Na horizontal

a – Aves;

- b Animais terrestres (todos);
- c Peixes e mariscos;
- d Organismos bentônicos;
- e Insetos;
- f Microfauna;
- g Espécies em perigo de extinção;
- h Barreiras e obstáculos à fauna;
- i Corredores (para animais).

### $\Rightarrow$  CRUZAMENTO 51  $\Leftarrow$

Na vertical: Ações propostas – Recursos renováveis

Na horizontal: Fatores ambientais – Condições biológicas - fauna

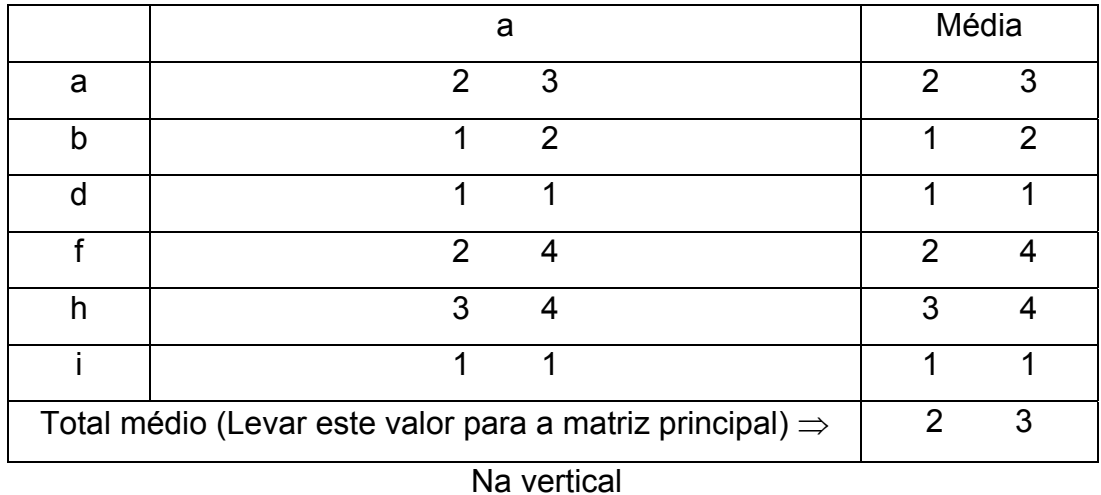

a – Repovoamento florestal;

- b Manejo e preservação da vida silvestre;
- c Infiltração de águas para o subsolo;
- d Aplicação de fertilizantes;
- e Reciclagem de resíduos.

- a Aves;
- b Animais terrestres (todos);
- c Peixes e mariscos;
- d Organismos bentônicos;
- e Insetos;
- f Microfauna;
- g Espécies em perigo de extinção;
- h Barreiras e obstáculos à fauna;
- i Corredores (para animais).

#### $\Rightarrow$  CRUZAMENTO 55  $\Leftarrow$

Na vertical: Ações propostas - Modificação do regime

Na horizontal: Fatores ambientais - Fatores culturais - Usos do território

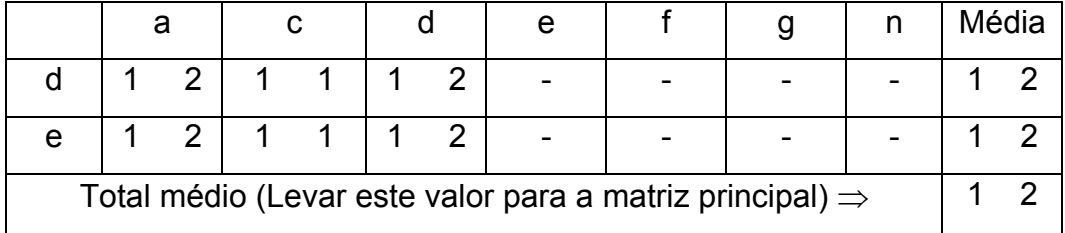

- a Introdução de flora ou fauna exótica;
- b Controles biológicos;
- c Modificação do "habitat";
- d Alteração da cobertura do solo;
- e Alteração da hidrologia;
- f Alteração da drenagem;
- g Controle do rio e modificação da vazão;

h – Canalização;

- i Irrigação;
- j Modificação do clima;
- l Incêndios;

m - Pavimentação, modificações na superfície;

n - Ruídos e vibrações.

#### Na horizontal

- a Espaços abertos e selvagens;
- b Zonas úmidas;
- c Silvicultura;
- d Pastagens;
- e Agricultura;
- f Zona residencial;
- g Zona comercial;
- h Zona industrial;
- i Minerações e locais de despejos.

# $\Rightarrow$  CRUZAMENTO 56  $\Leftarrow$

Na vertical: Ações propostas - Transformação do território e construções Na horizontal: Fatores ambientais - Fatores culturais - usos do território

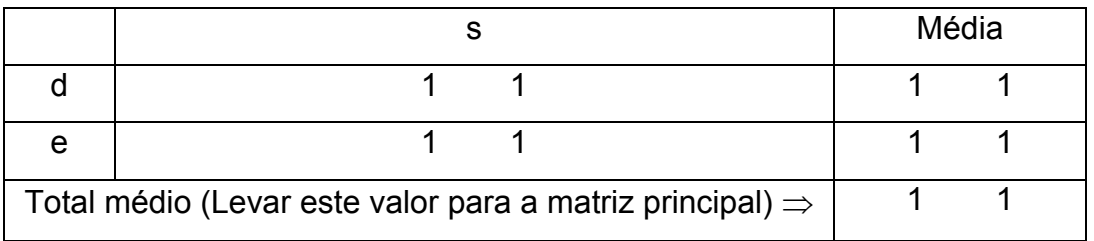

- a Construções industriais e edifícios;
- b Aeroportos;
- c Auto-estradas e pontes;
- d Urbanização;
- e Estradas e caminhos;
- f Vias férreas;
- g Linhas de transmissão;
- h Oleodutos;
- i Barreiras e vales;
- j Dragagem;
- l Revestimento de canais;
- m Construção de canais;
- n Represas e depósitos;
- o Diques, portos e terminais marítimos;
- p Construções no mar (em alto mar);
- q Obras para recreação;
- r Explosões e perfurações;
- s Cortes e aterros;
- t Túneis e estruturas subterrâneas.

- a Espaços abertos e selvagens;
- b Zonas úmidas;
- c Silvicultura;
- d Pastagens;
- e Agricultura;
- f Zona residencial;
- g Zona comercial;
- h Zona industrial;
- i Minerações e locais de despejos.

### $\Rightarrow$  CRUZAMENTO 59  $\Leftarrow$

Na vertical: Ações propostas - Alteração do terreno

Na horizontal: Fatores ambientais - Fatores culturais - usos do território

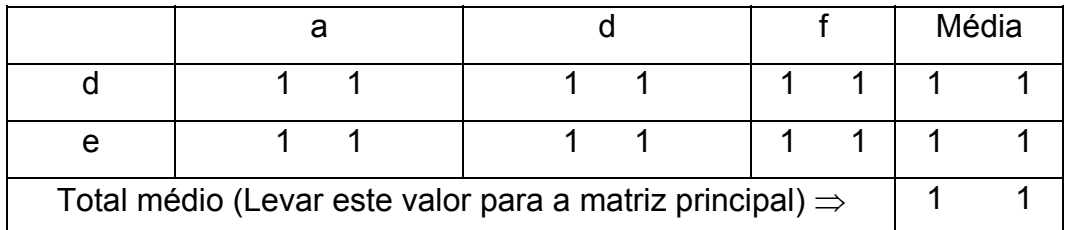

#### Na vertical

- a Controle da erosão terraceamentos;
- b Minerações encerradas vertedouros controlados;
- c Minerações abertas;
- d Paisagismo;
- e Dragagens em portos;
- f Aterros e drenos.

#### Na horizontal

- a Espaços abertos e selvagens;
- b Zonas úmidas;
- c Silvicultura;
- d Pastagens;
- e Agricultura;
- f Zona residencial;
- g Zona comercial;
- h Zona industrial;
- i Minerações e locais de despejos.

#### $\Rightarrow$  CRUZAMENTO 60  $\Leftarrow$

Na vertical: Ações propostas – Recursos renováveis

Na horizontal: Fatores ambientais – Fatores culturais – usos do território

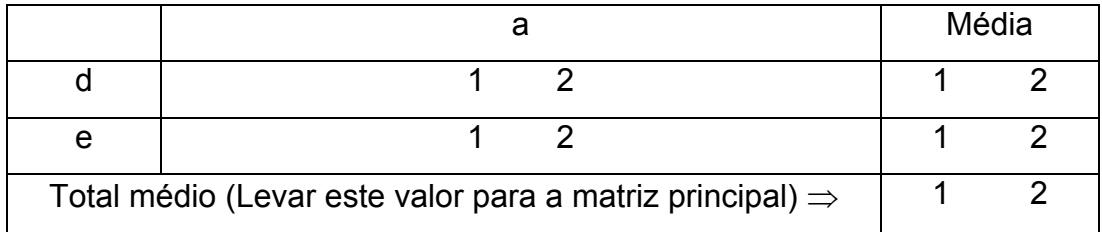

### Na vertical

- a Repovoamento florestal;
- b Manejo e preservação da vida silvestre;
- c Infiltração de águas para o subsolo;
- d Aplicação de fertilizantes;
- e Reciclagem de resíduos.

#### Na horizontal

- a Espaços abertos e selvagens;
- b Zonas úmidas;
- c Silvicultura;
- d Pastagens;
- e Agricultura;
- f Zona residencial;
- g Zona comercial;
- h Zona industrial;
- i Minerações e locais de despejos.

# $\Rightarrow$  CRUZAMENTO 73  $\Leftarrow$

Na vertical: Ações propostas - Modificação do regime

Na horizontal: Fatores ambientais - Fatores culturais - estéticos e de

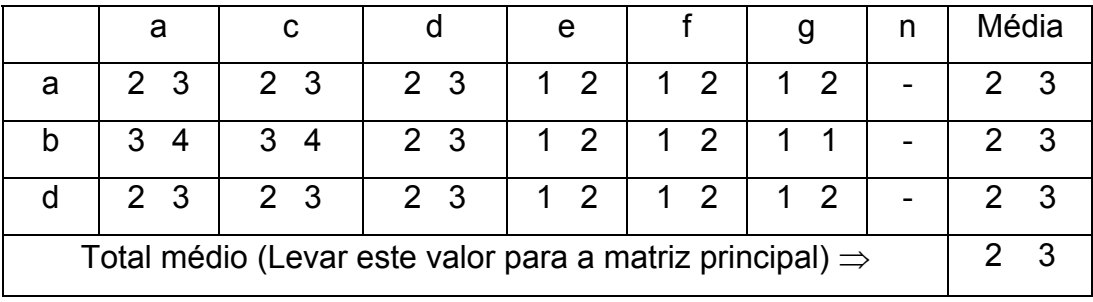

#### interesse humano

- a Introdução de flora ou fauna exótica;
- b Controles biológicos;
- c Modificação do "habitat";
- d Alteração da cobertura do solo;
- e Alteração da hidrologia;
- f Alteração da drenagem;
- g Controle do rio e modificação da vazão;
- h Canalização;
- i Irrigação;
- j Modificação do clima;
- l Incêndios;
- m Pavimentação, modificações na superfície;
- n Ruídos e vibrações.

- a Vistas panorâmicas e paisagens;
- b Natureza;
- c Espaço aberto;
- d Paisagens;
- e Agentes físicos singulares;
- f Parques e reservas;
- g Monumentos;
- h Espécies e ecossistemas especiais;
- i Lugares de objetos históricos e arqueológicos;
- j Desarmonias.

# $\Rightarrow$  CRUZAMENTO 74  $\Leftarrow$

Na vertical: Ações propostas - Transformação do território e construções Na horizontal: Fatores ambientais - Fatores culturais - estéticos e de

### interesse humano

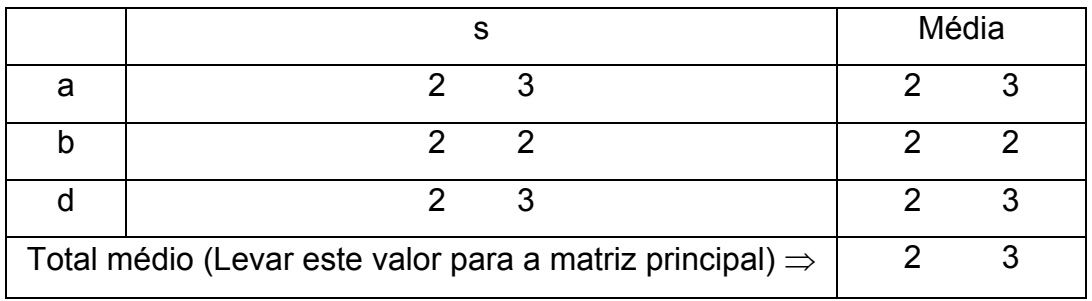

#### Na vertical

- a Construções industriais e edifícios;
- b Aeroportos;
- c Auto-estradas e pontes;
- d Urbanização;
- e Estradas e caminhos;
- f Vias férreas;
- g Linhas de transmissão;
- h Oleodutos;
- i Barreiras e vales;
- j Dragagem;
- l Revestimento de canais;
- m Construção de canais;
- n Represas e depósitos;
- o Diques, portos e terminais marítimos;
- p Construções no mar (em alto mar);
- q Obras para recreação;
- r Explosões e perfurações;
- s Cortes e aterros;
- t Túneis e estruturas subterrâneas.

- a Vistas panorâmicas e paisagens;
- b Natureza;
- c Espaço aberto;
- d Paisagens;
- e Agentes físicos singulares;
- f Parques e reservas;
- g Monumentos;
- h Espécies e ecossistemas especiais;
- i Lugares de objetos históricos e arqueológicos;
- j Desarmonias.

### $\Rightarrow$  CRUZAMENTO 77  $\Leftarrow$

Na vertical: Ações propostas - Alteração do terreno

Na horizontal: Fatores ambientais - Fatores culturais - estéticos e de

interesse humano

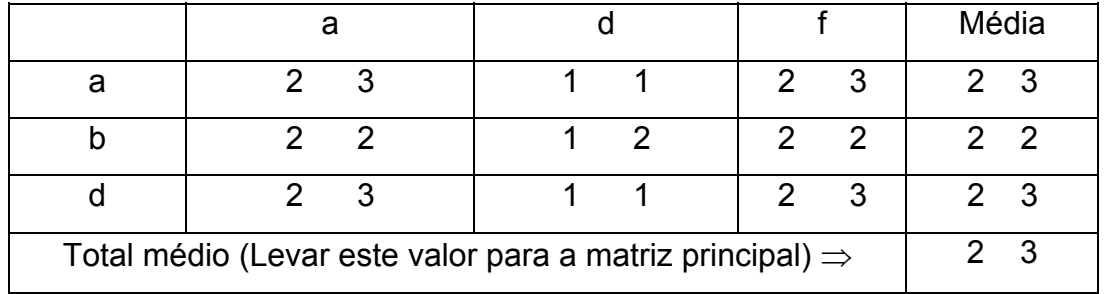

Na vertical

- a Controle da erosão terraceamentos;
- b Minerações encerradas vertedouros controlados;
- c Minerações abertas;
- d Paisagismo;
- e Dragagens em portos;
- f Aterros e drenos.

- a Vistas panorâmicas e paisagens;
- b Natureza;
- c Espaço aberto;
- d Paisagens;
- e Agentes físicos singulares;
- f Parques e reservas;
- g Monumentos;
- h Espécies e ecossistemas especiais;
- i Lugares de objetos históricos e arqueológicos;
- j Desarmonias.

$$
\Rightarrow \text{CRUZAMENTO 78} \Leftarrow
$$

Na vertical: Ações propostas – Recursos renováveis

Na horizontal: Fatores ambientais – Fatores culturais – estéticos e de

interesse humano

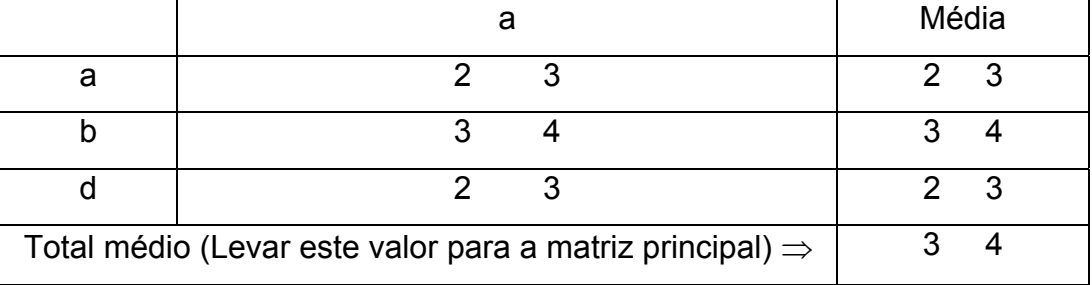

Na vertical

- a Repovoamento florestal;
- b Manejo e preservação da vida silvestre;
- c Infiltração de águas para o subsolo;
- d Aplicação de fertilizantes;
- e Reciclagem de resíduos.

- a Vistas panorâmicas e paisagens;
- b Natureza;
- c Espaço aberto;
- d Paisagens;
- e Agentes físicos singulares;
- f Parques e reservas;
- g Monumentos;
- h Espécies e ecossistemas especiais;
- i Lugares de objetos históricos e arqueológicos;
- j Desarmonias.

# **ANEXO B - PROGRAMA DE MONITORAMENTO E ACOMPANHA-MENTO DAS MEDIDAS DE REABILITAÇÃO E RECUPERAÇÃO DA VOÇOROCA E DA ÁREA DE INFLUÊNCIA DO EMPREENDIMENTO (MEDIDAS MITIGADORAS E COMPENSATÓRIAS)**

Programa de Monitoramento e Acompanhamento das Medidas de Reabilitação/Recuperação (Medidas Mitigadoras e Compensatórias): **Fotografias** e **F.A.C.A.** (Formulário de Acompanhamento e Controle Ambiental).

#### **61. Procedimentos Básicos Para o Monitoramento**

Para a execução do monitoramento ambiental é necessária a visita semestral dos técnicos responsáveis pelo projeto, observando o acompanhamento e análise da evolução das medidas mitigadoras e compensatórias propostas neste trabalho.

Neste caso fazer:

- a) Manutenção de um arquivo para a divulgação do Projeto de Recuperação Ambiental para a contratante, grupos ou pessoas interessadas.
- b) Comprovação e comparação dos resultados das técnicas de recuperação que foram utilizadas.
- 1º Estabelecimento de uma série de pontos fixos para que a área total em recuperação possa ser observada. Estes pontos deverão ser assinalados em mapa e numerados de 1 a n, quando da implantação do Monitoramento Ambiental;
- 2º Estabelecimento do campo de visibilidade de cada ponto de monitoramento;
- 3º Fotografar a paisagem vista de cada ponto estabelecido;
- 4º Quando possível, fazer desenhos artísticos das paisagens vistas destes pontos;
- 5º Executar o programa de recuperação e comparar os resultados com as metas estabelecidas (objetivos).

### OBSERVAÇÕES

- a) Quando possível, para atender ao 3º procedimento, utilizar o filme Ektacrome infravermelho colorido, que mostra com mais nitidez a evolução das espécies diferentes implantadas;
- b) Quando da implantação do projeto a campo, deverá ser elaborado um Formulário de Acompanhamento e Controle Ambiental (F.A.C.A.). Entre outras coisas, este formulário deverá abordar:
	- Proteção da drenagem;
	- Proteção das florestas;
	- Modificação e implantação de estradas;
	- Poluição sonora (vibrações e ruídos);
	- Poluição do ar (poeiras);
	- Impacto visual;
	- Árvores plantadas;
	- Forrações colocadas;
	- Tomada de água para qualquer fim;
	- Medidas de proteção à fauna terrestre: alimentos, ninhos, tocas;
	- Proteção à fauna aquática;

- Quantificação da Educação Ambiental Técnica, quando possível, entre outros.

O formulário (F.A.C.A.) indicará a "quantidade" e a "qualidade" de cada medida tomada a cada 06 (seis) meses.

MONITORAMENTO E ACOMPANHAMENTO DAS MEDIDAS DE REABILITAÇÃO / RECUPERAÇÃO (Medidas Mitigadoras e Compensatórias)

#### **Avaliações semestrais**

**F.A.C.A.** 

#### **FOTOGRAFIAS**

 Assinalar pontos de onde se possa fotografar, a cada 6 meses, toda a área que representa o progresso da reabilitação/recuperação, locais onde são aplicadas as medidas mitigadoras e compensatórias.

**F.A.C.A.** (Formulário de Acompanhamento e Controle Ambiental):

 Anotar no formulário os "avanços" das medidas mitigadoras e compensatórias visualizadas em cada ponto fotográfico.

**Exemplo ilustrativo (Quadro 3) para o caso de um empreendimento com a implantação de bosques com espécies exóticas/nativas (semelhante ao presente caso).** 

Com base neste exemplo, elaborar o F.A.C.A. para a área considerada na Micro Usina hidrelétrica Quebra-Dentes.

### **Quadro 3 demonstrativo: Formulário de Acompanhamento e Controle Ambiental – F.A.C.A. (28 Cruzamentos possíveis para este caso, com 224 interações**

• Avaliações semestrais.

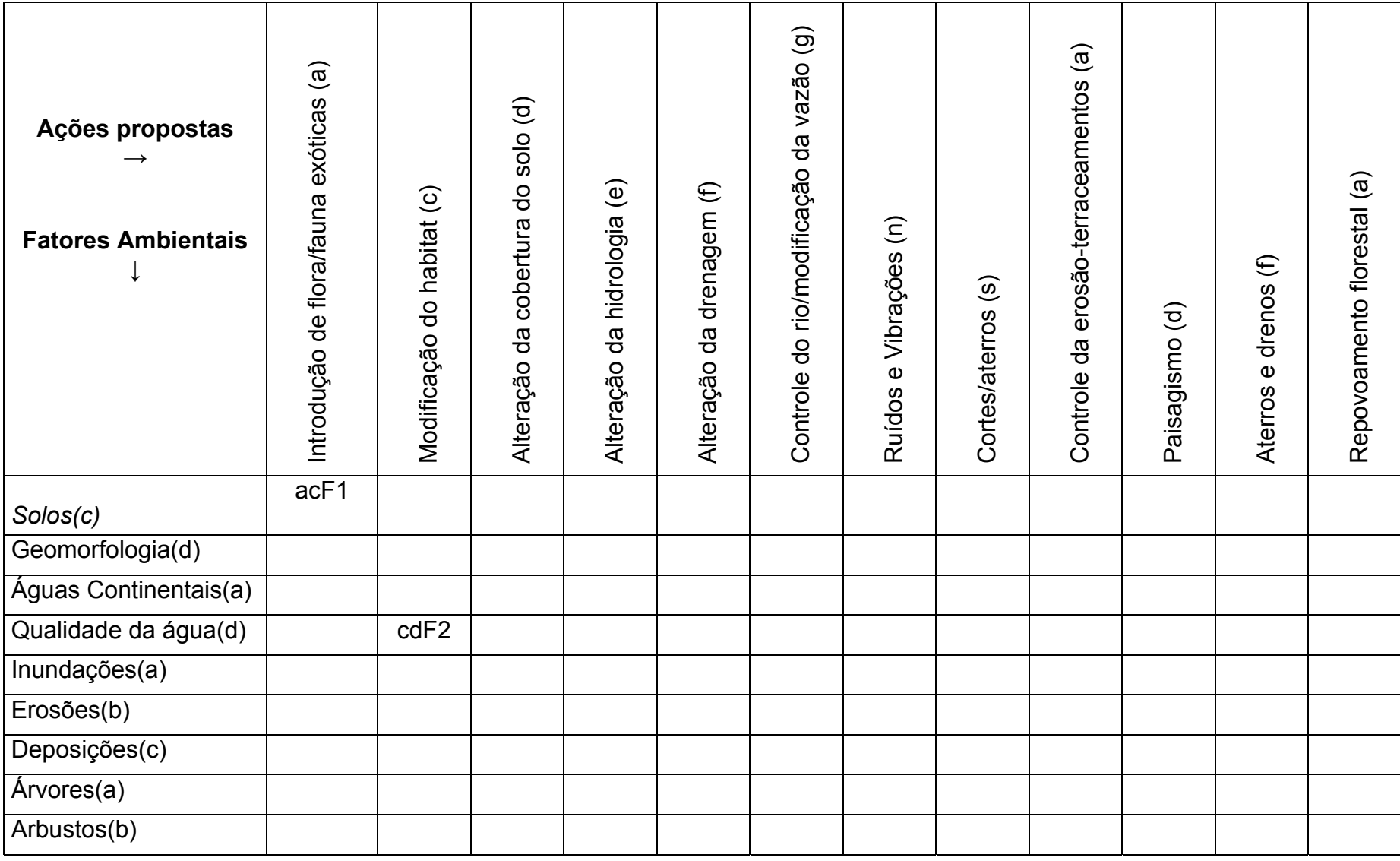

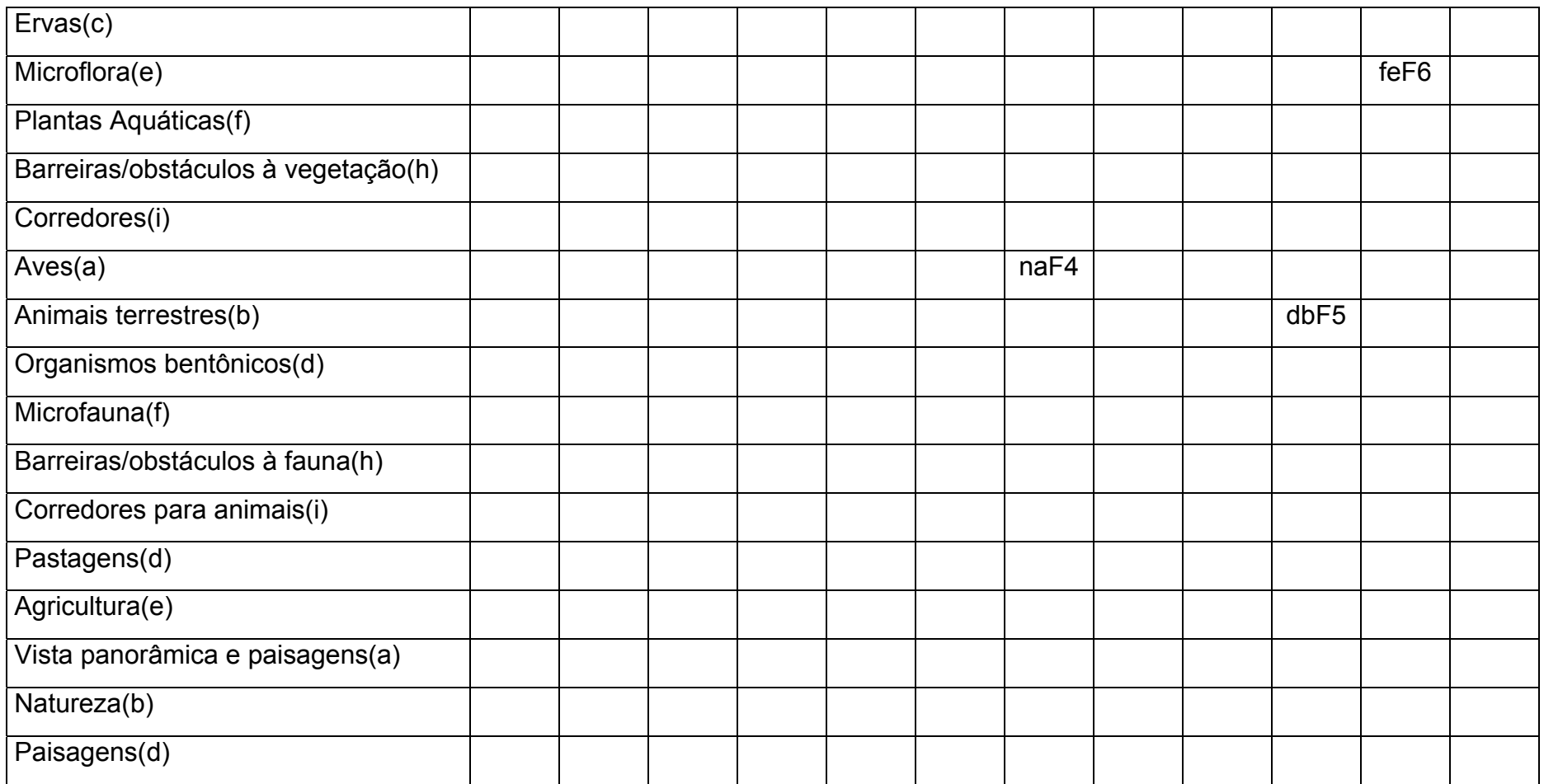

Convenções utilizadas no Quadro:

- F1, F2, F3,..., Fn Fotografia 1, fotografia 2, fotografia 3,..., fotografia n.
- a, b, c, ..., q Nominata das colunas Fatores ambientais.
- a, b, c, ..., q Nominata das linhas Ações propostas.

#### **Observações:**

Completar os quadros em branco conforme couberem em cada caso de cruzamento.

### **Exemplo de interpretação dos dados estabelecidos no F.A.C.A.**

 1 - ac F1 – Cobertura de 1,5 ha com floresta exótica – observar foto 1.

 2 - cd F2 – Preservação de nativas – efeito na melhoria da água – observar foto 2

3 - fb F3 – Retificação de 20m de curso de água – observar foto 3.

 4 - na F4 – Diminuição do ruído permitiu volta das aves – observar foto 4.

 5 - db F5 – Melhoria do paisagismo contribuiu para o retorno de alguns animais silvestres – observar foto 5.

 6 - fe F6 – O aterro permitiu recuperar grande parte da microflora – observar foto 6.

#### **Outros exemplos de cruzamentos a considerar no futuro:**

 Colocação de coxo com alimentos e ninhos para animais e pássaros – observar foto.

Aterro de escavação – 12 m<sup>3</sup> – observar foto.

Terraço de 40 m – observar foto.

Plantio de grama (60 m<sup>2</sup>) e flores (400 mudas) – observar foto.

Aterro de buraco: 16  $m^2$  – observar foto. Pequena melhoria na microbacia correspondente – observar foto. Sem efeito significativo – Turbidez inexpressiva – observar foto. Pequena melhoria – observar foto. Coleta de água para análise em laboratório – observar fotos. Diminuição da erosão laminar – observar foto. Pequeno risco de erosão (sob controle) – observar foto. Controle com forração e arborização – observar foto. Pequena melhoria na paisagem – observar foto. Erosão sob controle – observar foto. Ensinamento sobre controle da erosão – observar foto. Maior infiltração de água no solo com florestamento de 50 ha de vegetações exóticas – observar foto . Irrigação de plantios jovens – observar foto . Local de pequeno incêndio controlado – observar foto. Abertura de 1 km de estradas para transporte de madeira – fazer controle da estrada (taludes e forração) – observar foto. Cortes de taludes para rebaixamento a 30° - observar fotos Proteção na serraria para preservação da água – observar foto. Limpeza de parte da área propiciando erosões em uma primeira fase – observar foto. Introdução de florestas propiciando absorção de gases e infiltração de água ao subsolo – observar foto. Introdução de arbustos para controle de erosões – observar foto. Incêndio (pequeno foco) prejudicial às colheitas – observar foto. Abertura de caminhos prejudicando em uma primeira fase, a microflora – observar foto. Vestígios de caçadores – prejuízo à fauna. Colocar placas de proibição no local – observar foto. Introdução de mata nativa para melhoria da paisagem e proteção da fauna/flora – observar foto.
Placas de proibição de caça e pesca – observar foto.

 Início de limpeza de lixão em zona próxima de residências – observar foto.

 Eliminação de esgotos superficiais – melhoria da qualidade de vida – observar foto.

 Combate ao mosquito da dengue (*Aedys egypt*) com apoio da municipalidade – observar foto.

 Local de despejo de lubrificantes e óleos usados. Construção de depósito apropriado para evitar prejuízos nas cadeias alimentares da fauna silvestre – observar foto.